# Markowitz Asset Allocation

*Dana Uhlig*

*Tue Jun 26 13:27:03 2018*

```
library(quantmod)
## Loading required package: xts
## Loading required package: zoo
##
## Attaching package: 'zoo'
## The following objects are masked from 'package:base':
##
## as.Date, as.Date.numeric
## Loading required package: TTR
## Version 0.4-0 included new data defaults. See ?getSymbols.
## Learn from a quantmod author: https://www.datacamp.com/courses/importing-and-managing-financial-data
rm(list = ls())
#directory for graphics
if (!dir.exists("./pics-out")) dir.create(path="pics-out")
titles = c("DAX","RWE","gold","oil","$/€")
all = c(9798.11,12.870, 981.49, 34.9, 0.9228,
        9495.40, 10.540, 1030.49, 33.08, 0.9197,
        9965.51, 11.375, 1144.73, 33.77, 0.8787,
        10038.97, 13.045, 1137.17, 37.04, 0.8729,
        10262.74, 11.765, 1192.35, 43.71, 0.8983,
       9680.09, 14.190, 1121.85, 45.81, 0.9005,
       10337.50, 15.905, 1222.25, 46.04, 0.8949,<br>10592.69, 14.665, 1244.67, 39.78, 0.8962,
       10592.69, 14.665, 1244.67, 39.78, 0.8962,<br>10511.02, 15.335, 1204.53, 43.35, 0.8896,
        10511.02, 15.335, 1204.53,
        10665.01, 14.460, 1212.10, 46.15, 0.9107,
        10640.30, 11.860, 1180.53, 44.95, 0.9444,
       11481.06, 11.815, 1082.17, 47.72, 0.9509,
        11599.01, 11.800, 1081.43, 52.69, 0.9494)
S = matrix(all,ncol=5,byrow=TRUE)
nr.assets = dim(S)[2]
n = dim(S)[1]
colnames(S) = titles
time = seq(from=as.Date('2016-01-01'),by="month",length.out=n)
(S.xts = as.xts(S, frequency = 12, order by = time))
```

```
## DAX RWE gold oil $/\200
## 2016-01-01 9798.11 12.870 981.49 34.90 0.9228
## 2016-02-01 9495.40 10.540 1030.49 33.08 0.9197
## 2016-03-01 9965.51 11.375 1144.73 33.77 0.8787
## 2016-04-01 10038.97 13.045 1137.17 37.04 0.8729
## 2016-05-01 10262.74 11.765 1192.35 43.71 0.8983
## 2016-06-01 9680.09 14.190 1121.85 45.81 0.9005
## 2016-07-01 10337.50 15.905 1222.25 46.04 0.8949
## 2016-08-01 10592.69 14.665 1244.67 39.78 0.8962
## 2016-09-01 10511.02 15.335 1204.53 43.35 0.8896
## 2016-10-01 10665.01 14.460 1212.10 46.15 0.9107
## 2016-11-01 10640.30 11.860 1180.53 44.95 0.9444
## 2016-12-01 11481.06 11.815 1082.17 47.72 0.9509
## 2017-01-01 11599.01 11.800 1081.43 52.69 0.9494
############# help functions #############################################
#normalising function for rescaling assets (S0=1)
normalise_series = function(xdat) xdat / coredata(xdat)[1]
normalise_assetmatrix = function(assets){
 n = dim(assets)[1] #sample size
 nr = dim(assets)[2] #assets
 S.scaled = assets
 for (k in (1:nr)){
   S.scaled[,k] = normalise series(assets[,k])
 }
 return(S.scaled)
}
```
#### ########################

```
(S.scaled = normalise_assetmatrix(S.xts))
```

```
## DAX RWE gold oil $/\200
## 2016-01-01 1.0000000 1.0000000 1.000000 1.0000000 1.0000000
## 2016-02-01 0.9691053 0.8189588 1.049924 0.9478510 0.9966407
## 2016-03-01 1.0170849 0.8838384 1.166319 0.9676218 0.9522107
## 2016-04-01 1.0245823 1.0135975 1.158616 1.0613181 0.9459254
## 2016-05-01 1.0474204 0.9141414 1.214837 1.2524355 0.9734504
## 2016-06-01 0.9879548 1.1025641 1.143007 1.3126074 0.9758344
## 2016-07-01 1.0550504 1.2358197 1.245301 1.3191977 0.9697659
## 2016-08-01 1.0810952 1.1394716 1.268143 1.1398281 0.9711747
## 2016-09-01 1.0727600 1.1915307 1.227246 1.2421203 0.9640225
## 2016-10-01 1.0884762 1.1235431 1.234959 1.3223496 0.9868877
## 2016-11-01 1.0859543 0.9215229 1.202794 1.2879656 1.0234070
## 2016-12-01 1.1717627 0.9180264 1.102579 1.3673352 1.0304508
## 2017-01-01 1.1838008 0.9168609 1.101825 1.5097421 1.0288253
```

```
### chart
```

```
matplot(time,S.scaled,type='l',xaxt="n",col=1:nr.assets,xlab="",ylab="scaled prices",lwd=3)
axis(side=1, at=time, labels = format(time,"%b %y"))
legend("topleft", titles, col=1:nr.assets, lty=1:nr.assets,bty="n",lwd=1)
```
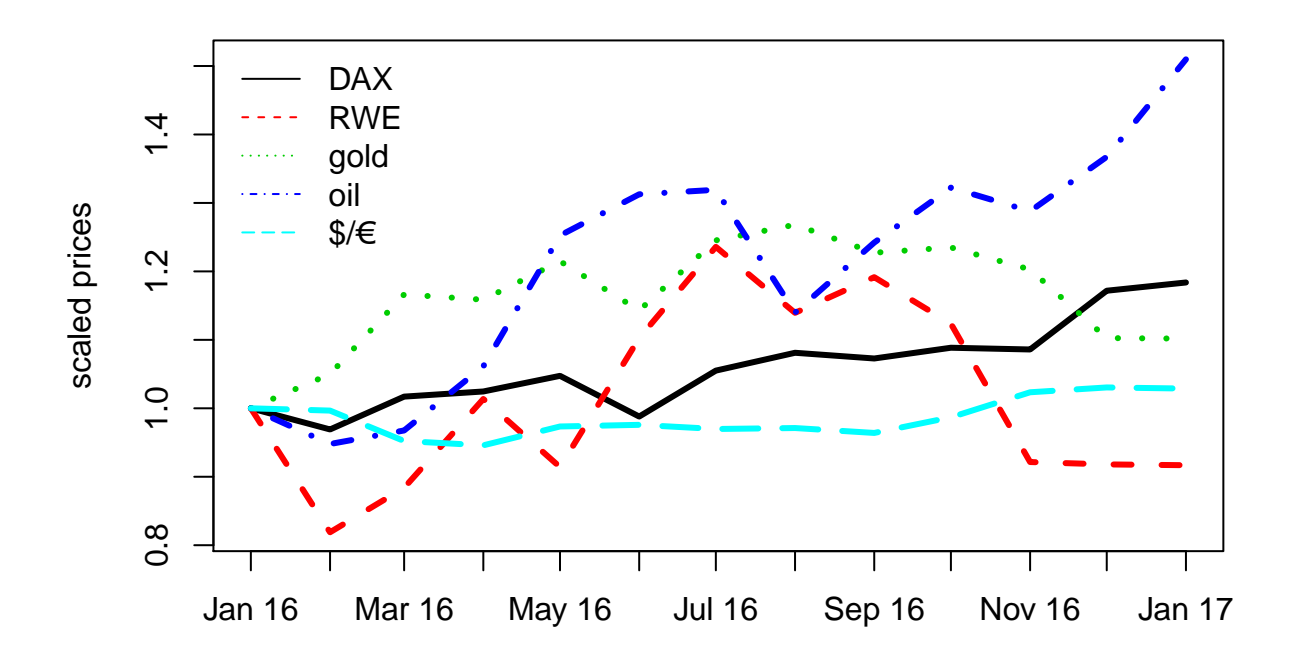

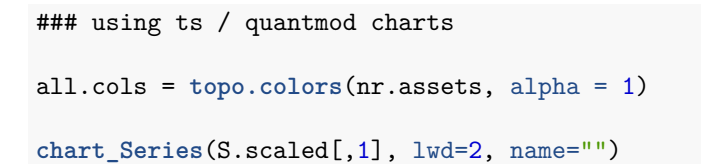

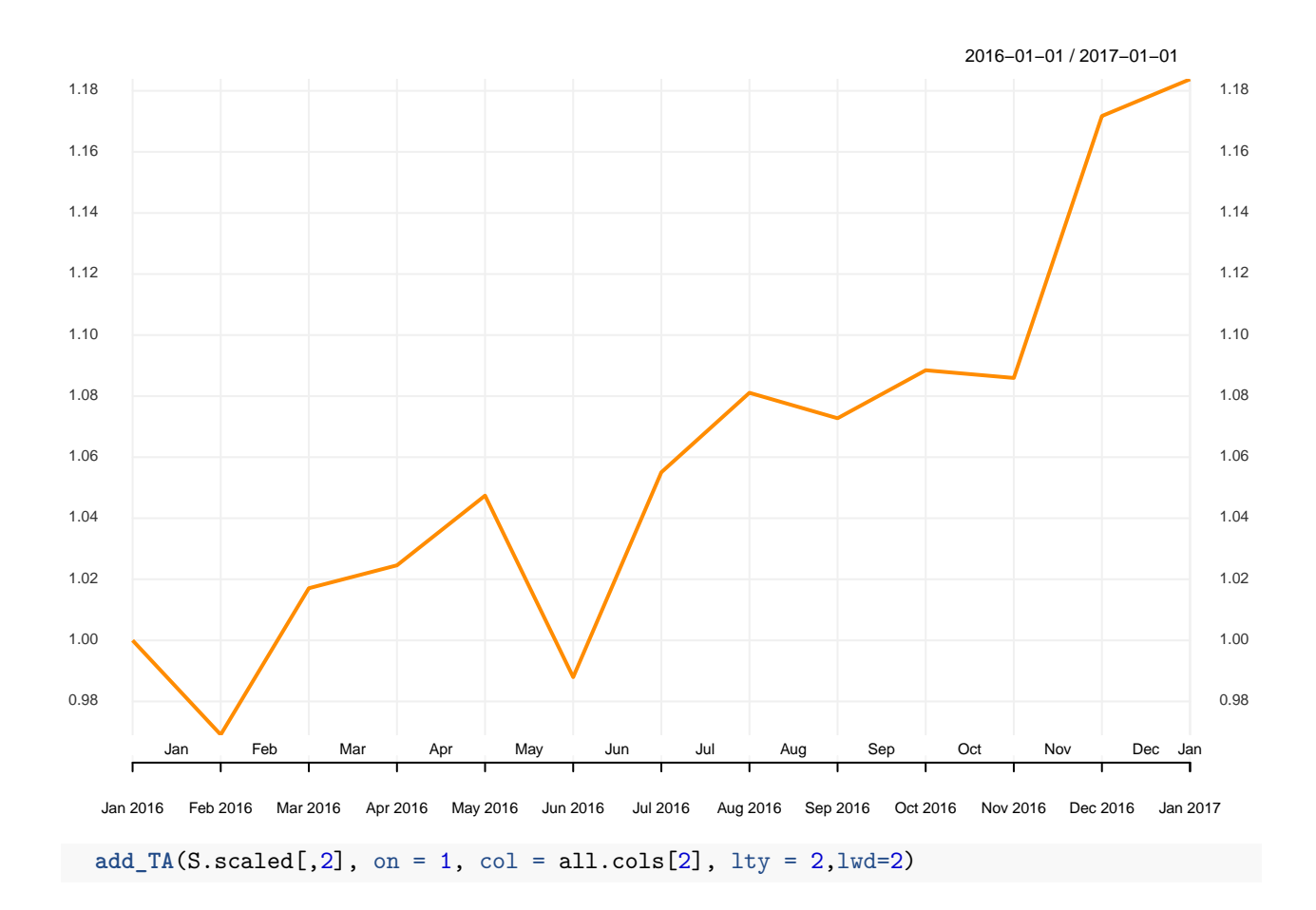

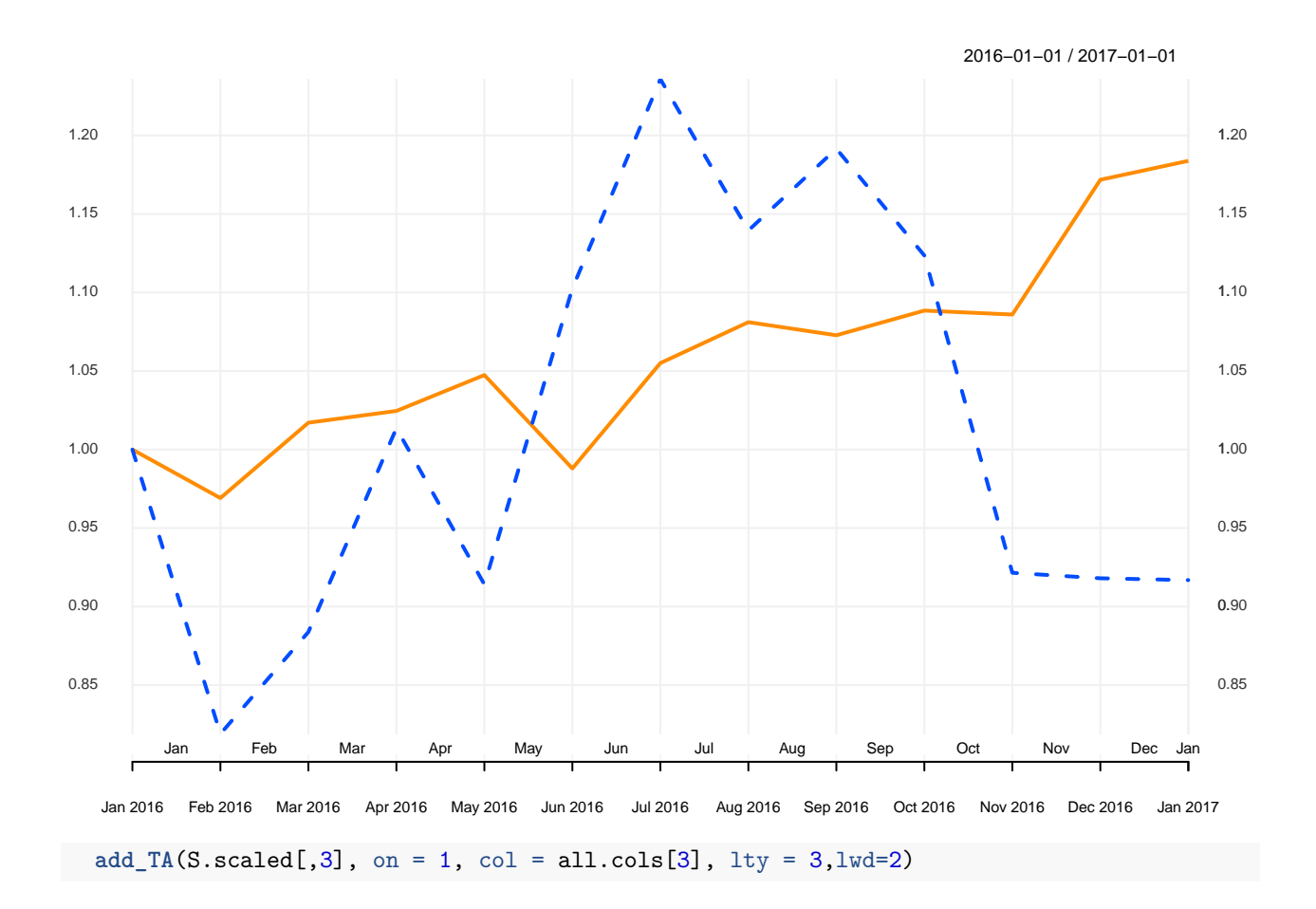

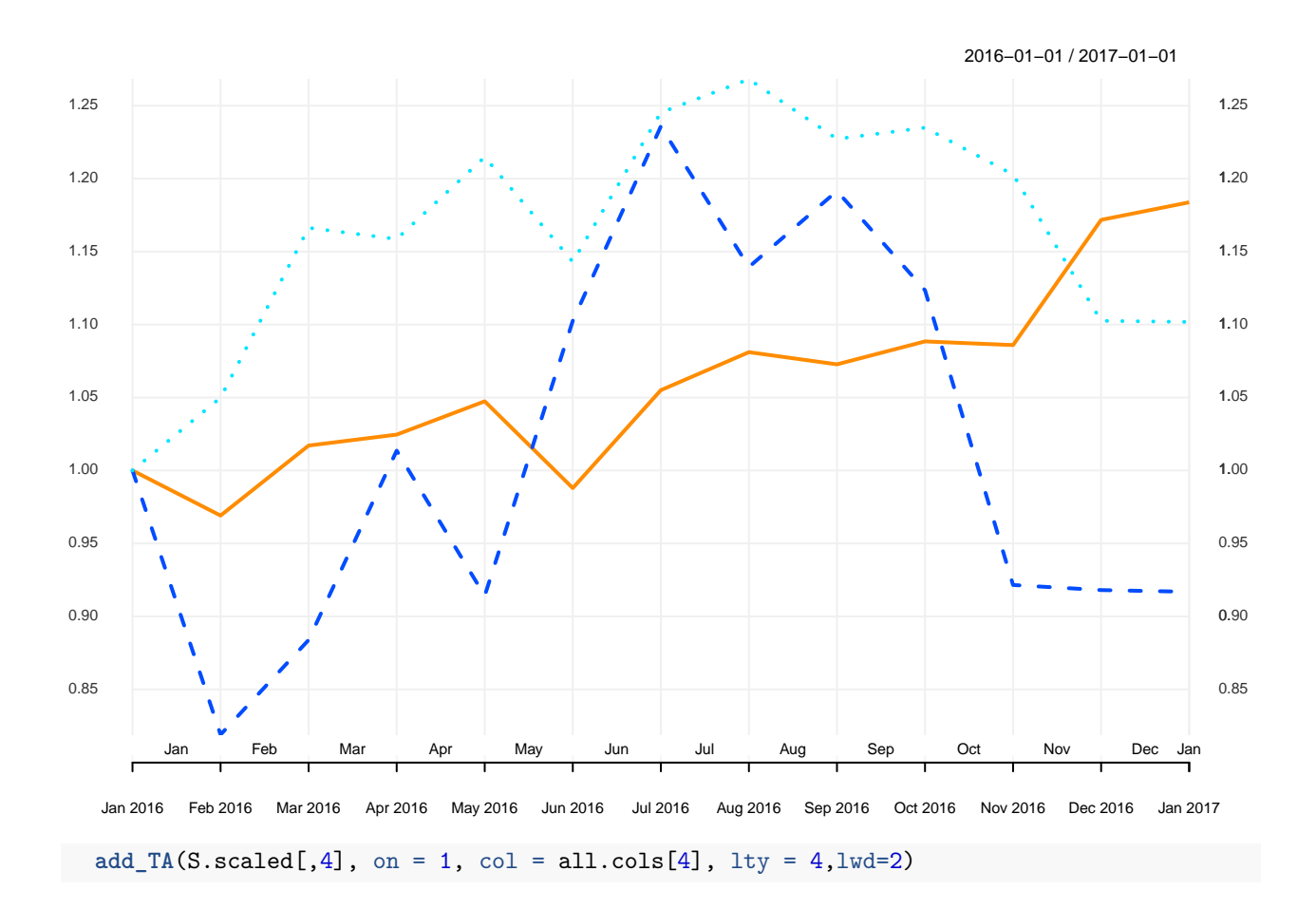

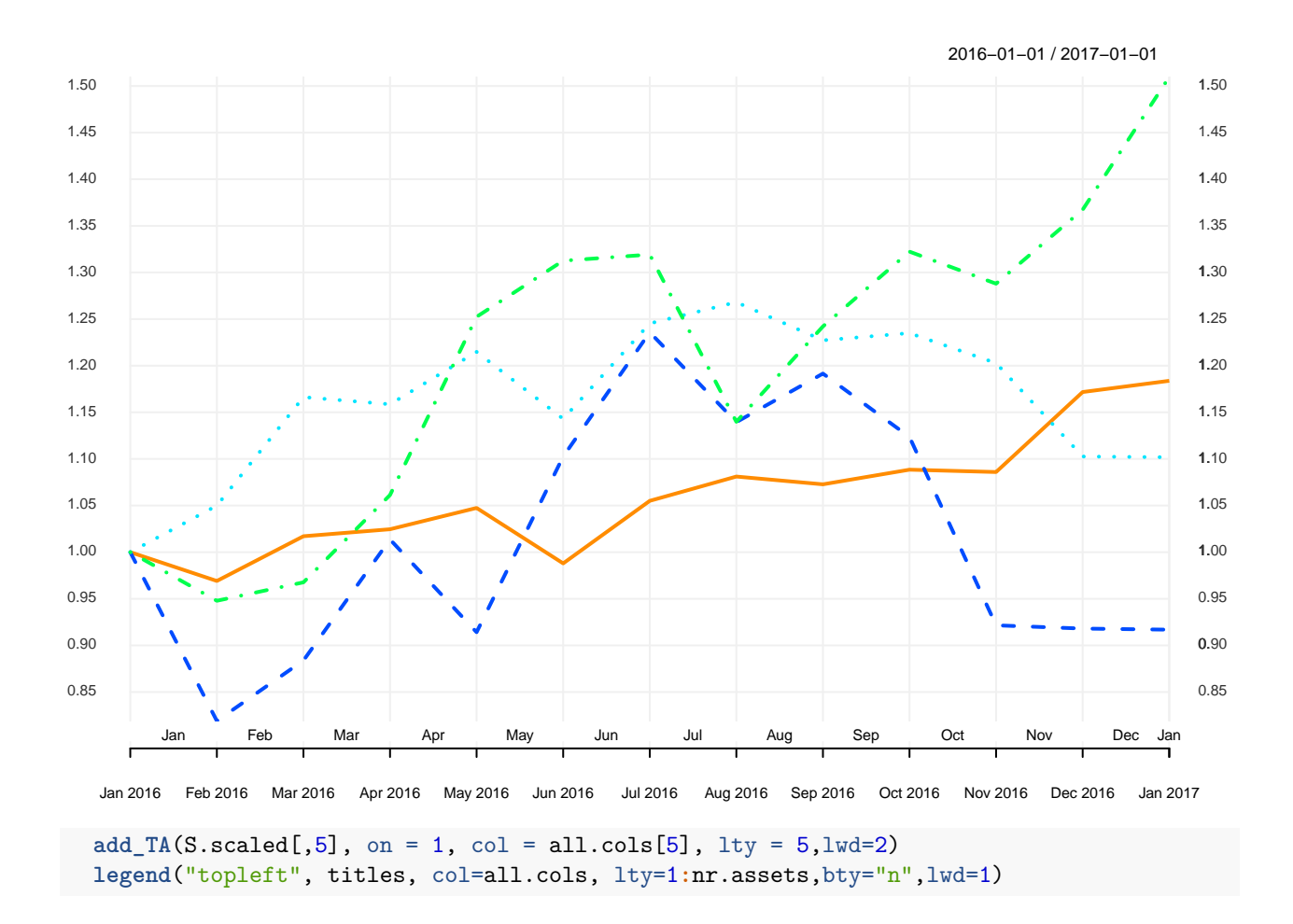

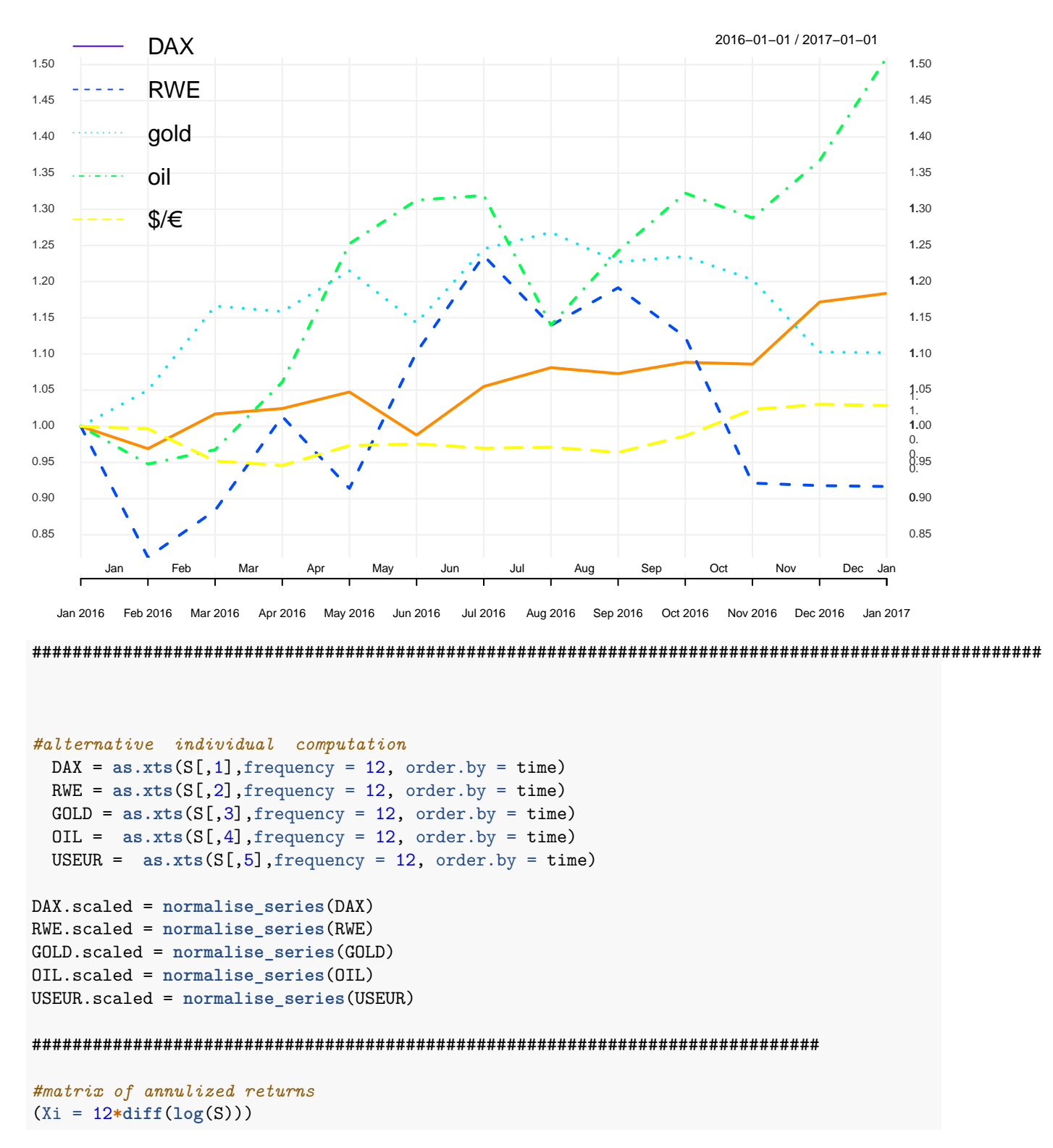

## DAX RWE gold oil \$/\200 ## [1,] -0.37658447 -2.39665774 0.584614453 -0.64269551 -0.04037996 ## [2,] 0.57987193 0.91488506 1.261612609 0.24772757 -0.54724785 ## [3,] 0.08813265 1.64384345 -0.079512978 1.10910690 -0.07947049

## [4,] 0.26454410 -1.23931076 0.568601158 1.98694199 0.34419704 ## [5,] -0.70138394 2.24890163 -0.731364497 0.56310599 0.02935292 ## [6,] 0.78848234 1.36915241 1.028571770 0.06009811 -0.07485821 ## [7,] 0.29263296 -0.97403787 0.218124145 -1.75375573 0.01741947 ## [8,] -0.09287892 0.53608914 -0.393371822 1.03130916 -0.08870015 ## [9,] 0.17452871 -0.70501897 0.075179318 0.75108309 0.28129933 ## [10,] -0.02783533 -2.37857788 -0.316690828 -0.31615440 0.43603525 ## [11,] 0.91260051 -0.04561780 -1.043942468 0.71759804 0.08230919 ## [12,] 0.12265234 -0.01524455 -0.008208542 1.18890104 -0.01894438

```
#script table 3.2 annulized returns
Xi * 100
```
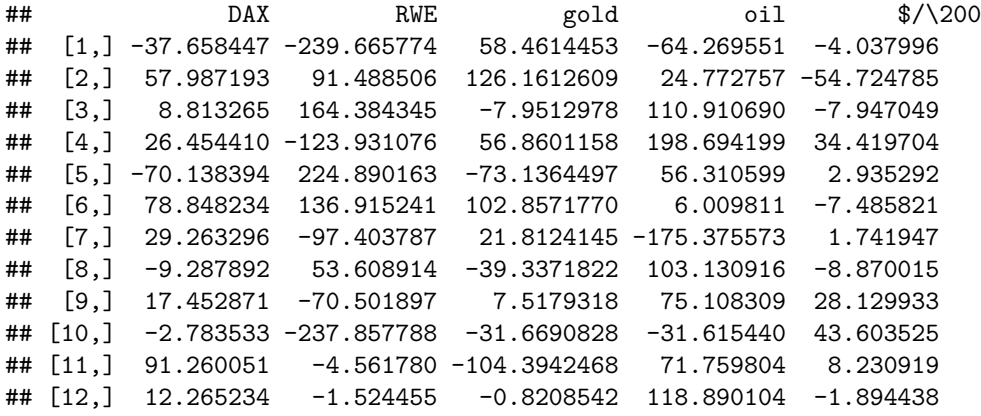

*#factor 12 for annualized returns:* 1**/as.numeric**(time[n]**-**time[1])**\*as.numeric**(time[2]**-**time[1])

## [1] 0.08469945

1**/**12

## [1] 0.08333333

1**/as.numeric**(time[n]**-**time[1])**\*as.numeric**(**diff**(time))

## [1] 0.08469945 0.07923497 0.08469945 0.08196721 0.08469945 0.08196721 ## [7] 0.08469945 0.08469945 0.08196721 0.08469945 0.08196721 0.08469945 1**/**12

## [1] 0.08333333

```
#same as S.scaled after removing first line (NA)!
12*diff(log(S.scaled))[-1,]
```
## DAX RWE gold oil \$/\200 ## 2016-02-01 -0.37658447 -2.39665774 0.584614453 -0.64269551 -0.04037996 ## 2016-03-01 0.57987193 0.91488506 1.261612609 0.24772757 -0.54724785 ## 2016-04-01 0.08813265 1.64384345 -0.079512978 1.10910690 -0.07947049 ## 2016-05-01 0.26454410 -1.23931076 0.568601158 1.98694199 0.34419704 ## 2016-06-01 -0.70138394 2.24890163 -0.731364497 0.56310599 0.02935292 ## 2016-07-01 0.78848234 1.36915241 1.028571770 0.06009811 -0.07485821 ## 2016-08-01 0.29263296 -0.97403787 0.218124145 -1.75375573 0.01741947 ## 2016-09-01 -0.09287892 0.53608914 -0.393371822 1.03130916 -0.08870015 ## 2016-10-01 0.17452871 -0.70501897 0.075179318 0.75108309 0.28129933 ## 2016-11-01 -0.02783533 -2.37857788 -0.316690828 -0.31615440 0.43603525

## 2016-12-01 0.91260051 -0.04561780 -1.043942468 0.71759804 0.08230919 ## 2017-01-01 0.12265234 -0.01524455 -0.008208542 1.18890104 -0.01894438

*#or individual* **monthlyReturn**(DAX,type = 'log')

```
## monthly.returns
## 2016-01-01 0.000000000
## 2016-02-01 -0.031382039
## 2016-03-01 0.048322661
## 2016-04-01 0.007344388
## 2016-05-01
## 2016-06-01 -0.058448662
## 2016-07-01 0.065706862
## 2016-08-01 0.024386080
## 2016-09-01 -0.007739910
## 2016-10-01 0.014544059
\## 2016-11-01 -0.002319611
## 2016-12-01 0.076050042
## 2017-01-01 0.010221029
```
**monthlyReturn**(DAX,type = 'arithmetic')

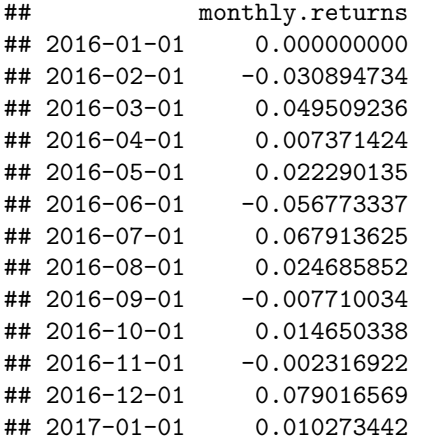

```
DAX.ret.month = monthlyReturn(DAX,type='log')[-1]
#same as for scaled prices, since log(S_t / S_{t-1}) = log((S_t / S_0) / (S_t + 1) / S_0)norm(monthlyReturn(DAX.scaled) - monthlyReturn(DAX))
```
## [1] 9.992007e-16

*#caution! There are some small differnces (due to time scaling????)* **cbind**(DAX.ret.month **\*** 12,Xi[,1])

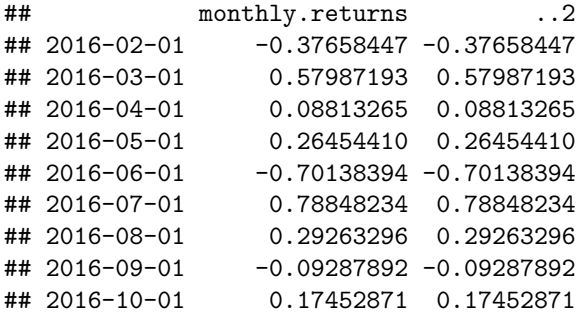

```
## 2016-11-01 -0.02783533 -0.02783533
## 2016-12-01 0.91260051 0.91260051
## 2017-01-01 0.12265234 0.12265234
cbind(Xi[,1], 12*DAX.ret.month,as.numeric(time[n]-time[1])*(1/as.numeric(diff(time)))*DAX.ret.month)
## ..1 monthly.returns monthly.returns.1
## 2016-02-01 -0.37658447 -0.37658447 -0.37051053
## 2016-03-01 0.57987193 0.57987193 0.60986530
## 2016-04-01 0.08813265 0.08813265 0.08671116
## 2016-05-01 0.26454410 0.26454410 0.26895316
## 2016-06-01 -0.70138394 -0.70138394 -0.69007130
## 2016-07-01 0.78848234 0.78848234 0.80162371
## 2016-08-01 0.29263296 0.29263296 0.28791308
## 2016-09-01 -0.09287892 -0.09287892 -0.09138087
## 2016-10-01 0.17452871 0.17452871 0.17743752
## 2016-11-01 -0.02783533 -0.02783533 -0.02738637
## 2016-12-01 0.91260051 0.91260051 0.92781051
## 2017-01-01 0.12265234 0.12265234 0.12067408
norm(Xi[,1] - 12*DAX.ret.month)
## [1] 7.921441e-14
norm(Xi[,1] - as.numeric(time[n]-time[1])*(1/as.numeric(diff(time)))*DAX.ret.month)
## [1] 0.09311587
RWE.ret.month = monthlyReturn(RWE,type = 'log')[-1]
GOLD.ret.month =monthlyReturn(GOLD,type = 'log')[-1]
OIL.ret.month = monthlyReturn(OIL,type = 'log')[-1]
USEUR.ret.month = monthlyReturn(USEUR,type = 'log')[-1]
(Xi.alternative = cbind(DAX.ret.month, RWE.ret.month, GOLD.ret.month, OIL.ret.month, USEUR.ret.month)*12)
## monthly.returns monthly.returns.1 monthly.returns.2
## 2016-02-01 -0.37658447 -2.39665774 0.584614453
## 2016-03-01 0.57987193 0.91488506 1.261612609
## 2016-04-01 0.08813265 1.64384345 -0.079512978
## 2016-05-01 0.26454410 -1.23931076 0.568601158
## 2016-06-01 -0.70138394 2.24890163 -0.731364497
## 2016-07-01 0.78848234 1.36915241 1.028571770
## 2016-08-01 0.29263296 -0.97403787 0.218124145
## 2016-09-01 -0.09287892 0.53608914 -0.393371822
## 2016-10-01 0.17452871 -0.70501897 0.075179318
## 2016-11-01 -0.02783533 -2.37857788 -0.316690828
## 2016-12-01 0.91260051 -0.04561780 -1.043942468
## 2017-01-01 0.12265234 -0.01524455 -0.008208542
## monthly.returns.3 monthly.returns.4
## 2016-02-01 -0.64269551 -0.04037996
## 2016-03-01 0.24772757 -0.54724785
## 2016-04-01 1.10910690 -0.07947049
## 2016-05-01 1.98694199 0.34419704
## 2016-06-01 0.56310599 0.02935292
## 2016-07-01 0.06009811 -0.07485821
## 2016-08-01 -1.75375573 0.01741947
```

```
11
```
## 2016-09-01 1.03130916 -0.08870015

## 2016-10-01 0.75108309 0.28129933 ## 2016-11-01 -0.31615440 0.43603525 ## 2016-12-01 0.71759804 0.08230919 ## 2017-01-01 1.18890104 -0.01894438 Xi ## DAX RWE gold oil \$/\200 ## [1,] -0.37658447 -2.39665774 0.584614453 -0.64269551 -0.04037996 ## [2,] 0.57987193 0.91488506 1.261612609 0.24772757 -0.54724785 ## [3,] 0.08813265 1.64384345 -0.079512978 1.10910690 -0.07947049 ## [4,] 0.26454410 -1.23931076 0.568601158 1.98694199 0.34419704 ## [5,] -0.70138394 2.24890163 -0.731364497 0.56310599 0.02935292 ## [6,] 0.78848234 1.36915241 1.028571770 0.06009811 -0.07485821 ## [7,] 0.29263296 -0.97403787 0.218124145 -1.75375573 0.01741947 ## [8,] -0.09287892 0.53608914 -0.393371822 1.03130916 -0.08870015 ## [9,] 0.17452871 -0.70501897 0.075179318 0.75108309 0.28129933 ## [10,] -0.02783533 -2.37857788 -0.316690828 -0.31615440 0.43603525 ## [11,] 0.91260051 -0.04561780 -1.043942468 0.71759804 0.08230919 ## [12,] 0.12265234 -0.01524455 -0.008208542 1.18890104 -0.01894438 ############################################################################################################ *#estimation of covariance matrix and expected returns #first moment: expected annulized returns* r=**colMeans**(Xi) *#table 3.3 first line - mean* r**\***100 ## DAX RWE gold oil \$/\200 ## 16.873024 -8.679949 9.696769 41.193886 2.841768 *#alternative computation*  $apply(X=Xi, MARGIN = 2, FUN = mean)$ ## DAX RWE gold oil \$/\200 ## 0.16873024 -0.08679949 0.09696769 0.41193886 0.02841768 r ## DAX RWE gold oil \$/\200 ## 0.16873024 -0.08679949 0.09696769 0.41193886 0.02841768 *#second moment: variance #unbiased variance estimator*  $apply(X=Xi, MARKIN = 2, FUN = var)$ ## DAX RWE gold oil \$/\200 ## 0.20920021 2.27763288 0.46738536 0.96987541 0.06429394 *#biased variance estimator (table 3.3 second line)*  $apply(X=Xi, \text{ MARGIN} = 2, \text{FUN} = var) * (n-1)/n$ ## DAX RWE gold oil \$/\200 ## 0.19310788 2.10243035 0.43143264 0.89526961 0.05934826 *#covariance, unbiased (better estimator than biased version used in script!)*  $(C.\n unbiased = cov(Xi))$ 

```
## DAX RWE gold oil $/\200
## DAX 0.20920021 0.04480695 0.08646036 0.01445546 -0.02110378
## RWE 0.04480695 2.27763288 -0.08119001 0.48528710 -0.20649331
## gold 0.08646036 -0.08119001 0.46738536 -0.11286244 -0.07341299
## oil 0.01445546 0.48528710 -0.11286244 0.96987541 0.03142142
## $/\200 -0.02110378 -0.20649331 -0.07341299 0.03142142 0.06429394
#diagonal = variances
apply(X=Xi, MARKIN = 2, FUN = var)## DAX RWE gold oil $/\200
## 0.20920021 2.27763288 0.46738536 0.96987541 0.06429394
diag(C.unbiased)
## DAX RWE gold oil $/\200
## 0.20920021 2.27763288 0.46738536 0.96987541 0.06429394
#biased covariance = version script Pichler
(C.biased = C.unbiased*(n-1)/n)## DAX RWE gold oil $/\200
## DAX 0.19310788 0.04136026 0.07980957 0.01334350 -0.01948041
## RWE 0.04136026 2.10243035 -0.07494462 0.44795732 -0.19060921
## gold 0.07980957 -0.07494462 0.43143264 -0.10418072 -0.06776584
## oil 0.01334350 0.44795732 -0.10418072 0.89526961 0.02900439
## $/\200 -0.01948041 -0.19060921 -0.06776584 0.02900439 0.05934826
#variances on diagonal
apply(X=Xi, \text{ MARGIN} = 2, \text{FUN} = var)*(n-1)/n## DAX RWE gold oil $/\200
## 0.19310788 2.10243035 0.43143264 0.89526961 0.05934826
diag(C.biased)
## DAX RWE gold oil $/\200
## 0.19310788 2.10243035 0.43143264 0.89526961 0.05934826
########################################################################
# CAPM Markowitz: min( portfoliovar(x)) such that: expected portfolio mean(x) >= mu and sum(x)<=1
#see Theorem 3.12 (1. step: we compute the efficient portfolios for a given expected portfolio return (
# and later we write a function for doing this (step 2)
C = C.biased #because this version is used in the lecture notes
#(even using the unbiased estimator is better!!!)
#step 1:
C.inv = solve(C)
#table 3.4 (a) and 3.4 (b)
round(C*100,2)
## DAX RWE gold oil $/\200
## DAX 19.31 4.14 7.98 1.33 -1.95
## RWE 4.14 210.24 -7.49 44.80 -19.06
## gold 7.98 -7.49 43.14 -10.42 -6.78
## oil 1.33 44.80 -10.42 89.53 2.90
## \sqrt{200} -1.95 -19.06 -6.78 2.90 5.93
```

```
round(C.inv,2)
```

```
## DAX RWE gold oil $/\200
## DAX 5.68 -0.04 -1.00 -0.20 0.69
## RWE -0.04 1.02 0.74 -0.57 4.38
## gold -1.00 0.74 3.57 -0.14 6.18
## oil -0.20 -0.57 -0.14 1.48 -2.77
## $/\200 0.69 4.38 6.18 -2.77 39.56
#test
C.inv %*% C
## DAX RWE gold oil $/\200
## DAX 1.000000e+00 -1.535230e-16 7.057479e-18 -6.166400e-17 3.397957e-17
## RWE 3.970890e-18 1.000000e+00 -1.927169e-17 5.200105e-17 2.946319e-17
## gold -1.364739e-17 -1.668587e-16 1.000000e+00 6.914499e-17 -5.903481e-17
## oil 1.329503e-17 3.886865e-17 5.778798e-17 1.000000e+00 -5.045606e-17
## $/\200 -6.678685e-17 -3.946496e-17 -4.152494e-16 4.836626e-16 1.000000e+00
C %*% C.inv
## DAX RWE gold oil $/\200
## DAX 1.000000e+00 -1.332891e-17 -1.364739e-17 -4.008160e-18 4.423545e-17
## RWE 1.437923e-17 1.000000e+00 -3.889033e-16 9.161508e-17 -2.704000e-15
## gold -1.835690e-17 -2.393376e-17 1.000000e+00 -2.398797e-18 -4.152494e-16
## oil 1.783851e-18 -5.502326e-18 1.363384e-17 1.000000e+00 -4.045158e-16
## $/\200 6.844026e-19 8.215542e-17 -3.523657e-18 -2.550586e-17 1.000000e+00
#computation of efficient Markowirtz portfolio via formula (3.5)
ones = rep(1,nr.assets)
a = as.numeric(r%*% C.inv %*% r)
b = as.numeric(r%*)C.inv *** ones >
c = as.numeric(ones %*% C.inv %*% ones )
d = a*c-b*b
mu = seq(from=0.00,to = 0.25,by=0.01)
m = length(mu)
xm = matrix(nrow = nr.assets, ncol=m)for (k in 1:m){
 xm[,k]= a*C.inv%*%ones- b*C.inv%*%r+ mu[k]*(c*C.inv%*%r -b*C.inv%*%ones)
}
xm = xm/d
row.names(xm) = titles
colSums(xm)
## [1] 1 1 1 1 1 1 1 1 1 1 1 1 1 1 1 1 1 1 1 1 1 1 1 1 1 1
xm<0
## [,1] [,2] [,3] [,4] [,5] [,6] [,7] [,8] [,9] [,10] [,11]
```
## DAX FALSE FALSE FALSE FALSE FALSE FALSE FALSE FALSE FALSE FALSE FALSE ## RWE FALSE FALSE FALSE FALSE FALSE FALSE FALSE FALSE FALSE FALSE FALSE ## gold FALSE FALSE FALSE FALSE FALSE FALSE FALSE FALSE FALSE FALSE FALSE ## oil TRUE TRUE TRUE TRUE TRUE FALSE FALSE FALSE FALSE FALSE FALSE ## \$/\200 FALSE FALSE FALSE FALSE FALSE FALSE FALSE FALSE FALSE FALSE FALSE ## [,12] [,13] [,14] [,15] [,16] [,17] [,18] [,19] [,20] [,21] [,22] ## DAX FALSE FALSE FALSE FALSE FALSE FALSE FALSE FALSE FALSE FALSE FALSE ## RWE FALSE FALSE FALSE TRUE TRUE TRUE TRUE TRUE TRUE TRUE TRUE ## gold FALSE FALSE FALSE FALSE FALSE FALSE FALSE FALSE FALSE FALSE FALSE ## oil FALSE FALSE FALSE FALSE FALSE FALSE FALSE FALSE FALSE FALSE FALSE ## \$/\200 FALSE FALSE FALSE FALSE FALSE FALSE FALSE FALSE FALSE FALSE FALSE ## [,23] [,24] [,25] [,26] ## DAX FALSE FALSE FALSE FALSE ## RWE TRUE TRUE TRUE TRUE ## gold FALSE FALSE FALSE FALSE ## oil FALSE FALSE FALSE FALSE ## \$/\200 FALSE FALSE FALSE FALSE  $standard$ ev =  $sqrt($ (mu<sup> $\text{2}$ </sup> $\text{*c}-2$  $\text{*mu}$  $\text{*b}$  $\text{+a}$ ) $\text{/d}$ )

plot(mu,standarddev,type="l",main="Standard deviation of the optimal portfolio in dependence of mu")

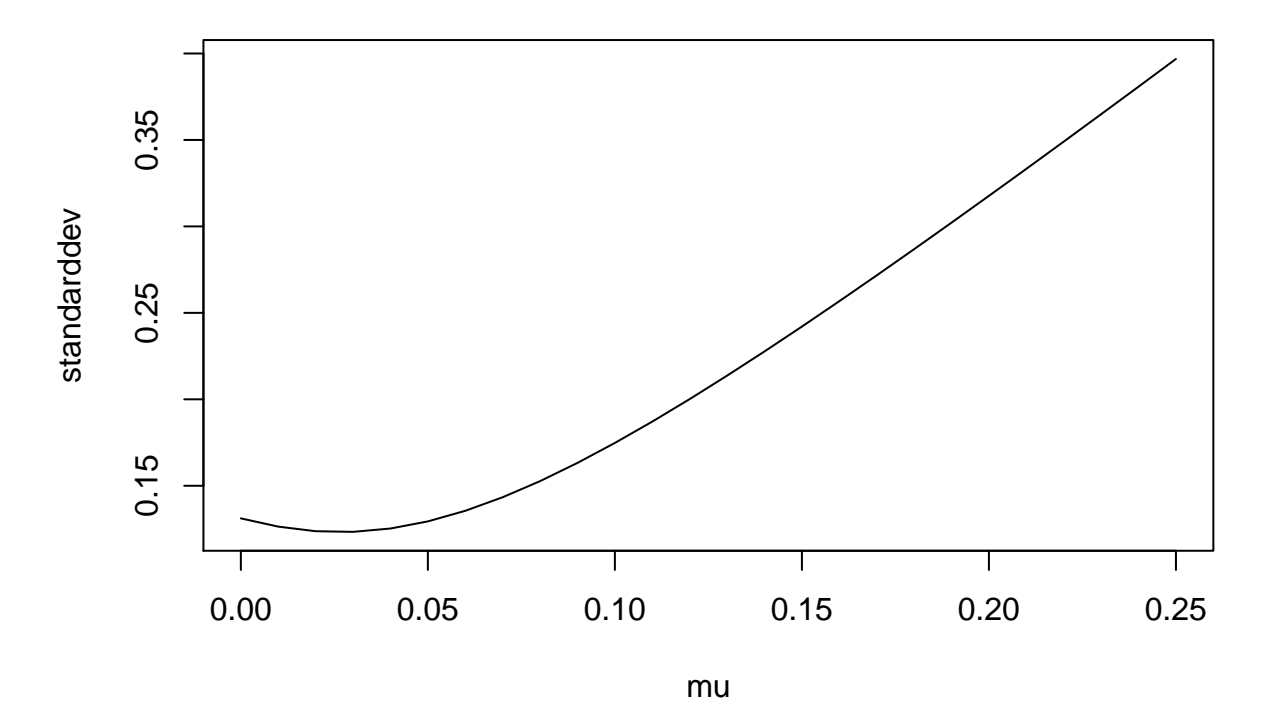

## **Standard deviation of the optimal portfolio in dependence of mu**

**matplot**(mu,**t**(xm),type='l',col=1**:**nr.assets,lty=1**:**nr.assets,ylab="x\*",main="asset allocation") **legend**("topright", titles, col=1**:**nr.assets, lty=1**:**nr.assets,bty="n",lwd=1)

### **asset allocation**

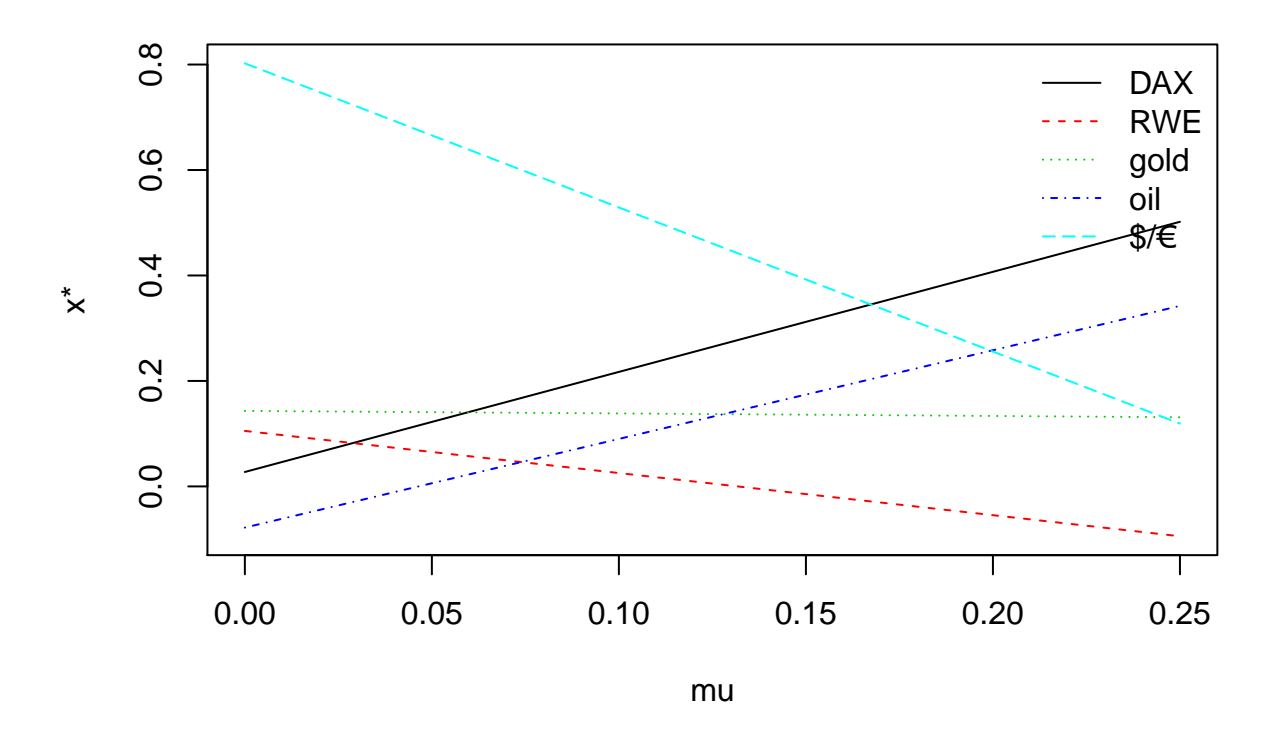

```
########################################################################################################
# function for creating asset allocation plot (see script figure 3.4 and 3.6)
```

```
graph.asset.allocation = function(portfolio,sd,mu, png.name="optimal-asset-allocation-mu.png",title="Ma
 nr = dim(portfolio)[1]
 titles = row.names(portfolio)
 print(portfolio)
 print(titles)
 par(mar=c(5,4,4,5)+.1)
 plot(mu,t(portfolio[1,]),ylim=c(min(portfolio),max(portfolio)),type='l',col=1,lty=1,ylab="x* asset al
 for (j in 2:nr) lines(mu,t(portfolio[j,]),type='l',col=j,lty=j)
 par(new=TRUE)
 plot(mu, sd,type="l",col="darkgray",lwd=3,lty=6,xaxt="n",yaxt="n",xlab="",ylab="")
 axis(4)
 mtext("sd(x*(mu))",side=4,line=3,col="darkgray")
 legend("topleft", c(titles), col=c(1:nr), lty=1:nr,bty="n",lwd=rep(1,nr))
 dev.copy(png,paste("pics-out/",png.name,sep=""))
 dev.off()
}
graph.asset.allocation(portfolio=xm,sd=standarddev, mu=mu,png.name = 'test.png')
## [,1] [,2] [,3] [,4] [,5]
## DAX 0.02739916 0.04637582 0.06535247 0.08432912 0.10330578
```
## RWE 0.10525296 0.09726392 0.08927488 0.08128584 0.07329680 ## gold 0.14319142 0.14271236 0.14223330 0.14175424 0.14127518 ## oil -0.07809465 -0.06127758 -0.04446051 -0.02764344 -0.01082637 ## \$/\200 0.80225111 0.77492548 0.74759986 0.72027424 0.69294861 ## [,6] [,7] [,8] [,9] [,10] [,11] ## DAX 0.122282431 0.14125908 0.16023574 0.17921239 0.19818905 0.21716570 ## RWE 0.065307762 0.05731872 0.04932968 0.04134064 0.03335160 0.02536256 ## gold 0.140796125 0.14031707 0.13983801 0.13935895 0.13887989 0.13840083 ## oil 0.005990696 0.02280776 0.03962483 0.05644190 0.07325897 0.09007604 ## \$/\200 0.665622987 0.63829736 0.61097174 0.58364611 0.55632049 0.52899487 ## [,12] [,13] [,14] [,15] [,16] ## DAX 0.23614235 0.255119007 0.274095661 0.293072314 0.31204897 ## RWE 0.01737353 0.009384486 0.001395446 -0.006593593 -0.01458263 ## gold 0.13792177 0.137442711 0.136963652 0.136484593 0.13600553 ## oil 0.10689311 0.123710180 0.140527249 0.157344318 0.17416139 ## \$/\200 0.50166924 0.474343617 0.447017993 0.419692369 0.39236674 ## [,17] [,18] [,19] [,20] [,21] ## DAX 0.33102562 0.35000228 0.36897893 0.38795558 0.40693224 ## RWE -0.02257167 -0.03056071 -0.03854975 -0.04653879 -0.05452783 ## gold 0.13552647 0.13504742 0.13456836 0.13408930 0.13361024 ## oil 0.19097846 0.20779553 0.22461259 0.24142966 0.25824673 ## \$/\200 0.36504112 0.33771550 0.31038987 0.28306425 0.25573862 ## [,22] [,23] [,24] [,25] [,26] ## DAX 0.42590889 0.44488554 0.46386220 0.48283885 0.50181551 ## RWE -0.06251687 -0.07050591 -0.07849495 -0.08648399 -0.09447303 ## gold 0.13313118 0.13265212 0.13217306 0.13169400 0.13121494 ## oil 0.27506380 0.29188087 0.30869794 0.32551501 0.34233208 ## \$/\200 0.22841300 0.20108737 0.17376175 0.14643613 0.11911050 ## [1] "DAX" "RWE" "gold" "oil" "\$/\200" ## pdf ## 2 ######################################################################################################## *#step 2: function for efficient Markowitz portfolio (Theorem 3.12)* markowitz.portfolio = **function**(mu.ret, Cov.Matrix=**diag**(**length**(mu.ret)), mu.portfolio.min = 0){ **if** (**missing**(mu.ret)) **stop**("need vector of expected asset returns: mu.ret") nr = **length**(mu.ret) titles= **names**(mu.ret) **if** (**sum**(**dim**(Cov.Matrix)**==**nr)**<**2) **stop**("wrong dimensions") ones =  $rep(1,nr)$ Cov.inv = **solve**(Cov.Matrix) m = **length**(mu.portfolio.min)  $xm = matrix(nrow = nr, ncol=m)$ a = **as.numeric**(mu.ret**%\*%** Cov.inv **%\*%** mu.ret) b = **as.numeric**(mu.ret**%\*%** Cov.inv **%\*%** ones ) c = **as.numeric**(ones **%\*%** Cov.inv **%\*%** ones ) d = a**\***c**-**b**\***b **for** (k **in** 1**:**m){ xm[,k] = a**\***Cov.inv**%\*%**ones**-** b**\***Cov.inv**%\*%**mu.ret**+** mu.portfolio.min[k] **\***(c**\***Cov.inv**%\*%**mu.ret **-**b**\***Cov.inv**%\*%**ones) }

```
if (length(titles)==0) titles=paste(rep("asset",nr),1:nr)
 #print(titles)
 row.names(xm) = titles
 standarddev = sqrt((mu.portfolio.min^2*c-2*mu.portfolio.min*b+a)/d)
 return.list = list(xm/d,standarddev)
 names(return.list) = c("efficient_portfolio","standarddev")
 return(return.list)
}
(test = markowitz.portfolio(r,C,0.03))
## $efficient_portfolio
\sharp # [, 1]
## DAX 0.08432912
## RWE 0.08128584
## gold 0.14175424
## oil -0.02764344
## $/\200 0.72027424
##
## $standarddev
## [1] 0.1233607
sum(test$efficient_portfolio)
## [1] 1
(test2 = markowitz.portfolio(r,C,mu))
## $efficient_portfolio
## [,1] [,2] [,3] [,4] [,5]
## DAX 0.02739916 0.04637582 0.06535247 0.08432912 0.10330578
## RWE 0.10525296 0.09726392 0.08927488 0.08128584 0.07329680
## gold 0.14319142 0.14271236 0.14223330 0.14175424 0.14127518
## oil -0.07809465 -0.06127758 -0.04446051 -0.02764344 -0.01082637
## $/\200 0.80225111 0.77492548 0.74759986 0.72027424 0.69294861
## [,6] [,7] [,8] [,9] [,10] [,11]
## DAX 0.122282431 0.14125908 0.16023574 0.17921239 0.19818905 0.21716570
## RWE 0.065307762 0.05731872 0.04932968 0.04134064 0.03335160 0.02536256
## gold 0.140796125 0.14031707 0.13983801 0.13935895 0.13887989 0.13840083
## oil 0.005990696 0.02280776 0.03962483 0.05644190 0.07325897 0.09007604
## $/\200 0.665622987 0.63829736 0.61097174 0.58364611 0.55632049 0.52899487
## [,12] [,13] [,14] [,15] [,16]
## DAX 0.23614235 0.255119007 0.274095661 0.293072314 0.31204897
## RWE 0.01737353 0.009384486 0.001395446 -0.006593593 -0.01458263
## gold 0.13792177 0.137442711 0.136963652 0.136484593 0.13600553
## oil 0.10689311 0.123710180 0.140527249 0.157344318 0.17416139
## $/\200 0.50166924 0.474343617 0.447017993 0.419692369 0.39236674
## [,17] [,18] [,19] [,20] [,21]
## DAX 0.33102562 0.35000228 0.36897893 0.38795558 0.40693224
## RWE -0.02257167 -0.03056071 -0.03854975 -0.04653879 -0.05452783
## gold 0.13552647 0.13504742 0.13456836 0.13408930 0.13361024
## oil 0.19097846 0.20779553 0.22461259 0.24142966 0.25824673
## $/\200 0.36504112 0.33771550 0.31038987 0.28306425 0.25573862
## [,22] [,23] [,24] [,25] [,26]
```
## DAX 0.42590889 0.44488554 0.46386220 0.48283885 0.50181551 ## RWE -0.06251687 -0.07050591 -0.07849495 -0.08648399 -0.09447303 ## gold 0.13313118 0.13265212 0.13217306 0.13169400 0.13121494 ## oil 0.27506380 0.29188087 0.30869794 0.32551501 0.34233208 ## \$/\200 0.22841300 0.20108737 0.17376175 0.14643613 0.11911050 ## ## \$standarddev ## [1] 0.1311631 0.1263784 0.1237317 0.1233607 0.1252856 0.1294040 0.1355160 ## [8] 0.1433670 0.1526889 0.1632299 0.1747695 0.1871231 0.2001400 0.2136991 ## [15] 0.2277035 0.2420759 0.2567545 0.2716898 0.2868416 0.3021773 0.3176704 ## [22] 0.3332988 0.3490444 0.3648921 0.3808290 0.3968445 **colSums**(test2**\$**efficient\_portfolio,) ## [1] 1 1 1 1 1 1 1 1 1 1 1 1 1 1 1 1 1 1 1 1 1 1 1 1 1 1 **row.names**(test2**\$**efficient\_portfolio) ## [1] "DAX" "RWE" "gold" "oil" "\$/\200" **graph.asset.allocation**(portfolio=test2**\$**efficient\_portfolio,sd=test2**\$**standarddev, mu=mu, png.name = 'asset-allocation-fig-3-4.png') ## [,1] [,2] [,3] [,4] [,5] ## DAX 0.02739916 0.04637582 0.06535247 0.08432912 0.10330578 ## RWE 0.10525296 0.09726392 0.08927488 0.08128584 0.07329680 ## gold 0.14319142 0.14271236 0.14223330 0.14175424 0.14127518 ## oil -0.07809465 -0.06127758 -0.04446051 -0.02764344 -0.01082637 ## \$/\200 0.80225111 0.77492548 0.74759986 0.72027424 0.69294861 ## [,6] [,7] [,8] [,9] [,10] [,11] ## DAX 0.122282431 0.14125908 0.16023574 0.17921239 0.19818905 0.21716570 ## RWE 0.065307762 0.05731872 0.04932968 0.04134064 0.03335160 0.02536256 ## gold 0.140796125 0.14031707 0.13983801 0.13935895 0.13887989 0.13840083 ## oil 0.005990696 0.02280776 0.03962483 0.05644190 0.07325897 0.09007604 ## \$/\200 0.665622987 0.63829736 0.61097174 0.58364611 0.55632049 0.52899487 ## [,12] [,13] [,14] [,15] [,16] ## DAX 0.23614235 0.255119007 0.274095661 0.293072314 0.31204897 ## RWE 0.01737353 0.009384486 0.001395446 -0.006593593 -0.01458263 ## gold 0.13792177 0.137442711 0.136963652 0.136484593 0.13600553 ## oil 0.10689311 0.123710180 0.140527249 0.157344318 0.17416139 ## \$/\200 0.50166924 0.474343617 0.447017993 0.419692369 0.39236674 ## [,17] [,18] [,19] [,20] [,21] ## DAX 0.33102562 0.35000228 0.36897893 0.38795558 0.40693224 ## RWE -0.02257167 -0.03056071 -0.03854975 -0.04653879 -0.05452783 ## gold 0.13552647 0.13504742 0.13456836 0.13408930 0.13361024 ## oil 0.19097846 0.20779553 0.22461259 0.24142966 0.25824673 ## \$/\200 0.36504112 0.33771550 0.31038987 0.28306425 0.25573862 ## [,22] [,23] [,24] [,25] [,26] ## DAX 0.42590889 0.44488554 0.46386220 0.48283885 0.50181551 ## RWE -0.06251687 -0.07050591 -0.07849495 -0.08648399 -0.09447303 ## gold 0.13313118 0.13265212 0.13217306 0.13169400 0.13121494 ## oil 0.27506380 0.29188087 0.30869794 0.32551501 0.34233208 ## \$/\200 0.22841300 0.20108737 0.17376175 0.14643613 0.11911050 ## [1] "DAX" "RWE" "gold" "oil" "\$/\200"

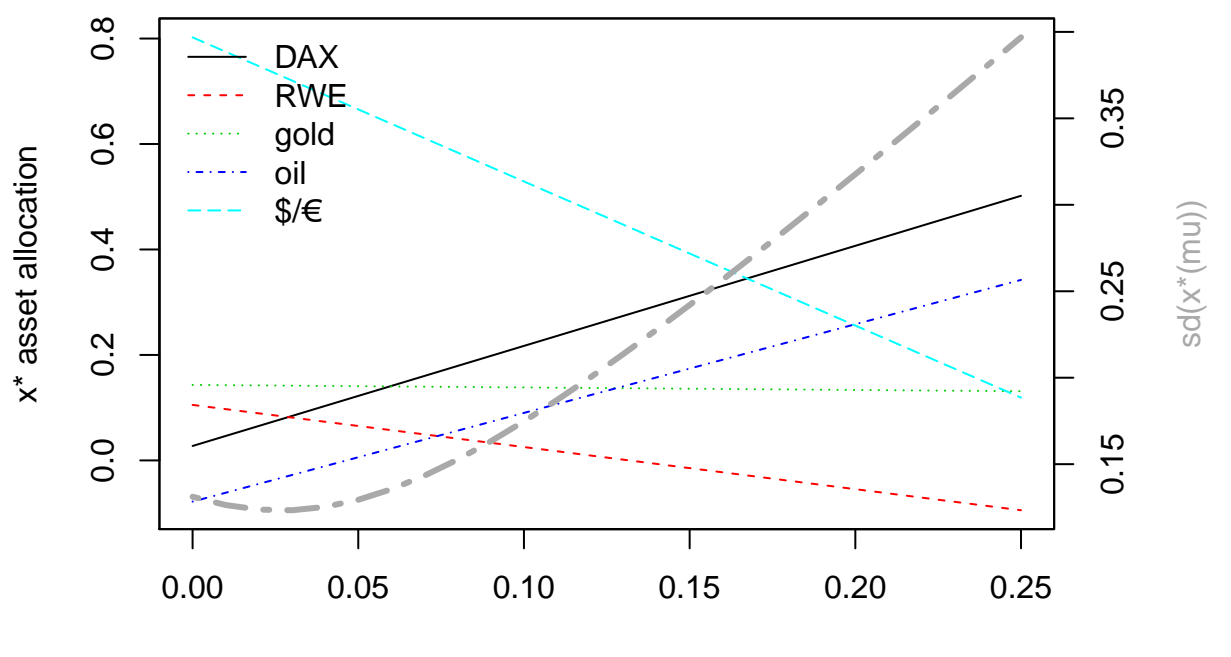

mu

#### ## pdf ## 2

```
#################################################################################################################
#theorem 3.19 - Markowitz with risk free asset - section 3.8, Theorem 3.19
markowitz.portfolio.cash = function(mu.ret, Cov.Matrix=diag(length(mu.ret)), mu.portfolio.min = 0, r0=0){
  if (missing(mu.ret)) stop("need vector of expected asset returns: mu.ret")
  titles= names(mu.ret)
 nr = length(mu.ret)
  if (sum(dim(Cov.Matrix)==nr)<2) stop("wrong dimensions")
  ones = rep(1,nr)Cov.inv = solve(Cov.Matrix)
 m = length(mu.portfolio.min)
  xm.r0 = matrix(nrow = nr+1, ncol=m)
  #first nr compontens usual assets x^star, nr+1 = cash(r0) x0^star
  a = as.numeric(mu.ret%*% Cov.inv %*% mu.ret)
  b = as.numeric(mu.ret%*% Cov.inv %*% ones )
  c = as.numeric(ones %*% Cov.inv %*% ones )
  d = a-2*b*r0+c*r0*r0
 for (k in 1:m){
```
xm.r0[,k] = **c**((mu.portfolio.min[k]**-**r0)**\***(Cov.inv**%\*%**mu.ret **-** r0 **\*** Cov.inv**%\*%**ones),d**-**(b**-**r0**\***c)**\***(mu.portfolio.min[k]**-**r0))

20

**if** (**length**(titles)**==**0) titles=**paste**(**rep**("asset",nr),1**:**nr) **print**(titles) **row.names**(xm.r0) = **c**(titles,"cash") standarddev = **sqrt**(((mu.portfolio.min**-**r0)**^**2**/**d)) return.list = **list**(xm.r0**/**d,standarddev) **names**(return.list) = **c**("efficient\_portfolio","standarddev") **return**(return.list) }  $r0 = 0.02$ mu.new = **seq**(from=0.0, by=0.01, to=0.84) (portfolio.riskfree = **markowitz.portfolio.cash**(r,C,mu.new,r0)) ## [1] "DAX" "RWE" "gold" "oil" "\$/\200" ## \$efficient\_portfolio ## [,1] [,2] [,3] [,4] [,5] [,6] ## DAX -0.03956187 -0.019780937 0 0.019780937 0.03956187 0.059342810 ## RWE 0.01378069 0.006890347 0 -0.006890347 -0.01378069 -0.020671041 ## gold -0.00254277 -0.001271385 0 0.001271385 0.00254277 0.003814154 ## oil -0.03253980 -0.016269900 0 0.016269900 0.03253980 0.048809701 ## \$/\200 0.03625005 0.018125025 0 -0.018125025 -0.03625005 -0.054375076 ## cash 1.02461370 1.012306850 1 0.987693150 0.97538630 0.963079451 ## [,7] [,8] [,9] [,10] [,11] ## DAX 0.079123747 0.098904684 0.118685620 0.138466557 0.15824749 ## RWE -0.027561388 -0.034451735 -0.041342082 -0.048232429 -0.05512278 ## gold 0.005085539 0.006356924 0.007628309 0.008899693 0.01017108 ## oil 0.065079601 0.081349502 0.097619402 0.113889302 0.13015920 ## \$/\200 -0.072500101 -0.090625126 -0.108750151 -0.126875176 -0.14500020 ## cash 0.950772601 0.938465752 0.926158902 0.913852052 0.90154520 ## [,12] [,13] [,14] [,15] [,16] ## DAX 0.17802843 0.19780937 0.21759030 0.23737124 0.25715218 ## RWE -0.06201312 -0.06890347 -0.07579382 -0.08268416 -0.08957451 ## gold 0.01144246 0.01271385 0.01398523 0.01525662 0.01652800 ## oil 0.14642910 0.16269900 0.17896890 0.19523880 0.21150870 ## \$/\200 -0.16312523 -0.18125025 -0.19937528 -0.21750030 -0.23562533 ## cash 0.88923835 0.87693150 0.86462465 0.85231780 0.84001095 ## [,17] [,18] [,19] [,20] [,21] ## DAX 0.27693311 0.29671405 0.31649499 0.33627592 0.35605686 ## RWE -0.09646486 -0.10335520 -0.11024555 -0.11713590 -0.12402625 ## gold 0.01779939 0.01907077 0.02034216 0.02161354 0.02288493 ## oil 0.22777860 0.24404850 0.26031841 0.27658831 0.29285821 ## \$/\200 -0.25375035 -0.27187538 -0.29000040 -0.30812543 -0.32625045 ## cash 0.82770410 0.81539725 0.80309041 0.79078356 0.77847671 ## [,22] [,23] [,24] [,25] [,26] ## DAX 0.37583780 0.3956187 0.41539967 0.43518061 0.45496155 ## RWE -0.13091659 -0.1378069 -0.14469729 -0.15158763 -0.15847798 ## gold 0.02415631 0.0254277 0.02669908 0.02797047 0.02924185 ## oil 0.30912811 0.3253980 0.34166791 0.35793781 0.37420771 ## \$/\200 -0.34437548 -0.3625005 -0.38062553 -0.39875055 -0.41687558

}

## cash 0.76616986 0.7538630 0.74155616 0.72924931 0.71694246 ## [,27] [,28] [,29] [,30] [,31] ## DAX 0.47474248 0.49452342 0.5143044 0.53408529 0.55386623 ## RWE -0.16536833 -0.17225867 -0.1791490 -0.18603937 -0.19292971 ## gold 0.03051323 0.03178462 0.0330560 0.03432739 0.03559877 ## oil 0.39047761 0.40674751 0.4230174 0.43928731 0.45555721 ## \$/\200 -0.43500060 -0.45312563 -0.4712507 -0.48937568 -0.50750071 ## cash 0.70463561 0.69232876 0.6800219 0.66771506 0.65540821 ## [,32] [,33] [,34] [,35] [,36] ## DAX 0.57364717 0.59342810 0.61320904 0.63298998 0.6527709 ## RWE -0.19982006 -0.20671041 -0.21360076 -0.22049110 -0.2273814 ## gold 0.03687016 0.03814154 0.03941293 0.04068431 0.0419557 ## oil 0.47182711 0.48809701 0.50436691 0.52063681 0.5369067 ## \$/\200 -0.52562573 -0.54375076 -0.56187578 -0.58000081 -0.5981258 ## cash 0.64310136 0.63079451 0.61848766 0.60618081 0.5938740 ## [,37] [,38] [,39] [,40] [,41] ## DAX 0.67255185 0.69233279 0.71211372 0.73189466 0.75167560 ## RWE -0.23427180 -0.24116214 -0.24805249 -0.25494284 -0.26183318 ## gold 0.04322708 0.04449847 0.04576985 0.04704124 0.04831262 ## oil 0.55317661 0.56944651 0.58571641 0.60198631 0.61825621 ## \$/\200 -0.61625086 -0.63437588 -0.65250091 -0.67062593 -0.68875096 ## cash 0.58156711 0.56926026 0.55695341 0.54464656 0.53233971 ## [,42] [,43] [,44] [,45] [,46] ## DAX 0.77145653 0.79123747 0.81101841 0.83079934 0.85058028 ## RWE -0.26872353 -0.27561388 -0.28250423 -0.28939457 -0.29628492 ## gold 0.04958401 0.05085539 0.05212678 0.05339816 0.05466955 ## oil 0.63452611 0.65079601 0.66706591 0.68333581 0.69960571 ## \$/\200 -0.70687598 -0.72500101 -0.74312603 -0.76125106 -0.77937608 ## cash 0.52003286 0.50772601 0.49541916 0.48311231 0.47080546 ## [,47] [,48] [,49] [,50] [,51] ## DAX 0.87036122 0.89014215 0.9099231 0.92970403 0.94948496 ## RWE -0.30317527 -0.31006561 -0.3169560 -0.32384631 -0.33073665 ## gold 0.05594093 0.05721231 0.0584837 0.05975508 0.06102647 ## oil 0.71587561 0.73214551 0.7484154 0.76468531 0.78095522 ## \$/\200 -0.79750111 -0.81562613 -0.8337512 -0.85187618 -0.87000121 ## cash 0.45849861 0.44619176 0.4338849 0.42157807 0.40927122 ## [,52] [,53] [,54] [,55] [,56] ## DAX 0.96926590 0.98904684 1.00882777 1.02860871 1.04838965 ## RWE -0.33762700 -0.34451735 -0.35140769 -0.35829804 -0.36518839 ## gold 0.06229785 0.06356924 0.06484062 0.06611201 0.06738339 ## oil 0.79722512 0.81349502 0.82976492 0.84603482 0.86230472 ## \$/\200 -0.88812623 -0.90625126 -0.92437629 -0.94250131 -0.96062634 ## cash 0.39696437 0.38465752 0.37235067 0.36004382 0.34773697 ## [,57] [,58] [,59] [,60] [,61] ## DAX 1.06817058 1.08795152 1.10773246 1.12751339 1.14729433 ## RWE -0.37207874 -0.37896908 -0.38585943 -0.39274978 -0.39964012 ## gold 0.06865478 0.06992616 0.07119755 0.07246893 0.07374032 ## oil 0.87857462 0.89484452 0.91111442 0.92738432 0.94365422 ## \$/\200 -0.97875136 -0.99687639 -1.01500141 -1.03312644 -1.05125146 ## cash 0.33543012 0.32312327 0.31081642 0.29850957 0.28620272 ## [,62] [,63] [,64] [,65] [,66] ## DAX 1.1670753 1.18685620 1.20663714 1.22641808 1.24619901 ## RWE -0.4065305 -0.41342082 -0.42031116 -0.42720151 -0.43409186 ## gold 0.0750117 0.07628309 0.07755447 0.07882586 0.08009724

## oil 0.9599241 0.97619402 0.99246392 1.00873382 1.02500372 ## \$/\200 -1.0693765 -1.08750151 -1.10562654 -1.12375156 -1.14187659 ## cash 0.2738959 0.26158902 0.24928217 0.23697532 0.22466847 ## [,67] [,68] [,69] [,70] [,71] ## DAX 1.26597995 1.28576089 1.3055418 1.32532276 1.34510370 ## RWE -0.44098220 -0.44787255 -0.4547629 -0.46165325 -0.46854359 ## gold 0.08136863 0.08264001 0.0839114 0.08518278 0.08645416 ## oil 1.04127362 1.05754352 1.0738134 1.09008332 1.10635322 ## \$/\200 -1.16000161 -1.17812664 -1.1962517 -1.21437669 -1.23250171 ## cash 0.21236162 0.20005477 0.1877479 0.17544107 0.16313422 ## [,72] [,73] [,74] [,75] [,76] ## DAX 1.36488464 1.38466557 1.40444651 1.4242274 1.44400838 ## RWE -0.47543394 -0.48232429 -0.48921463 -0.4961050 -0.50299533 ## gold 0.08772555 0.08899693 0.09026832 0.0915397 0.09281109 ## oil 1.12262312 1.13889302 1.15516292 1.1714328 1.18770272 ## \$/\200 -1.25062674 -1.26875176 -1.28687679 -1.3050018 -1.32312684 ## cash 0.15082737 0.13852052 0.12621367 0.1139068 0.10159997 ## [,77] [,78] [,79] [,80] [,81] ## DAX 1.46378932 1.48357026 1.50335119 1.52313213 1.54291307 ## RWE -0.50988567 -0.51677602 -0.52366637 -0.53055672 -0.53744706 ## gold 0.09408247 0.09535386 0.09662524 0.09789663 0.09916801 ## oil 1.20397262 1.22024252 1.23651242 1.25278232 1.26905222 ## \$/\200 -1.34125186 -1.35937689 -1.37750192 -1.39562694 -1.41375197 ## cash 0.08929312 0.07698627 0.06467942 0.05237257 0.04006573 ## [,82] [,83] [,84] [,85] ## DAX 1.56269400 1.58247494 1.602255876 1.622036813 ## RWE -0.54433741 -0.55122776 -0.558118103 -0.565008450 ## gold 0.10043940 0.10171078 0.102982167 0.104253552 ## oil 1.28532212 1.30159203 1.317861926 1.334131826 ## \$/\200 -1.43187699 -1.45000202 -1.468127041 -1.486252067 ## cash 0.02775888 0.01545203 0.003145176 -0.009161674 ## ## \$standarddev ## [1] 0.03363502 0.01681751 0.00000000 0.01681751 0.03363502 0.05045253 ## [7] 0.06727004 0.08408755 0.10090506 0.11772257 0.13454008 0.15135759 ## [13] 0.16817510 0.18499261 0.20181012 0.21862763 0.23544515 0.25226266 ## [19] 0.26908017 0.28589768 0.30271519 0.31953270 0.33635021 0.35316772 ## [25] 0.36998523 0.38680274 0.40362025 0.42043776 0.43725527 0.45407278 ## [31] 0.47089029 0.48770780 0.50452531 0.52134282 0.53816033 0.55497784 ## [37] 0.57179535 0.58861286 0.60543037 0.62224788 0.63906539 0.65588290 ## [43] 0.67270041 0.68951793 0.70633544 0.72315295 0.73997046 0.75678797 ## [49] 0.77360548 0.79042299 0.80724050 0.82405801 0.84087552 0.85769303 ## [55] 0.87451054 0.89132805 0.90814556 0.92496307 0.94178058 0.95859809 ## [61] 0.97541560 0.99223311 1.00905062 1.02586813 1.04268564 1.05950315 ## [67] 1.07632066 1.09313817 1.10995568 1.12677319 1.14359070 1.16040822 ## [73] 1.17722573 1.19404324 1.21086075 1.22767826 1.24449577 1.26131328 ## [79] 1.27813079 1.29494830 1.31176581 1.32858332 1.34540083 1.36221834 ## [85] 1.37903585 **colSums**(portfolio.riskfree**\$**efficient\_portfolio)

## [1] 1 1 1 1 1 1 1 1 1 1 1 1 1 1 1 1 1 1 1 1 1 1 1 1 1 1 1 1 1 1 1 1 1 1 1 ## [36] 1 1 1 1 1 1 1 1 1 1 1 1 1 1 1 1 1 1 1 1 1 1 1 1 1 1 1 1 1 1 1 1 1 1 1 ## [71] 1 1 1 1 1 1 1 1 1 1 1 1 1 1 1

**graph.asset.allocation**(portfolio=portfolio.riskfree**\$**efficient\_portfolio,sd=portfolio.riskfree**\$**standarddev, mu=mu.new, png.name = 'asset-allocation-with-cash.png')

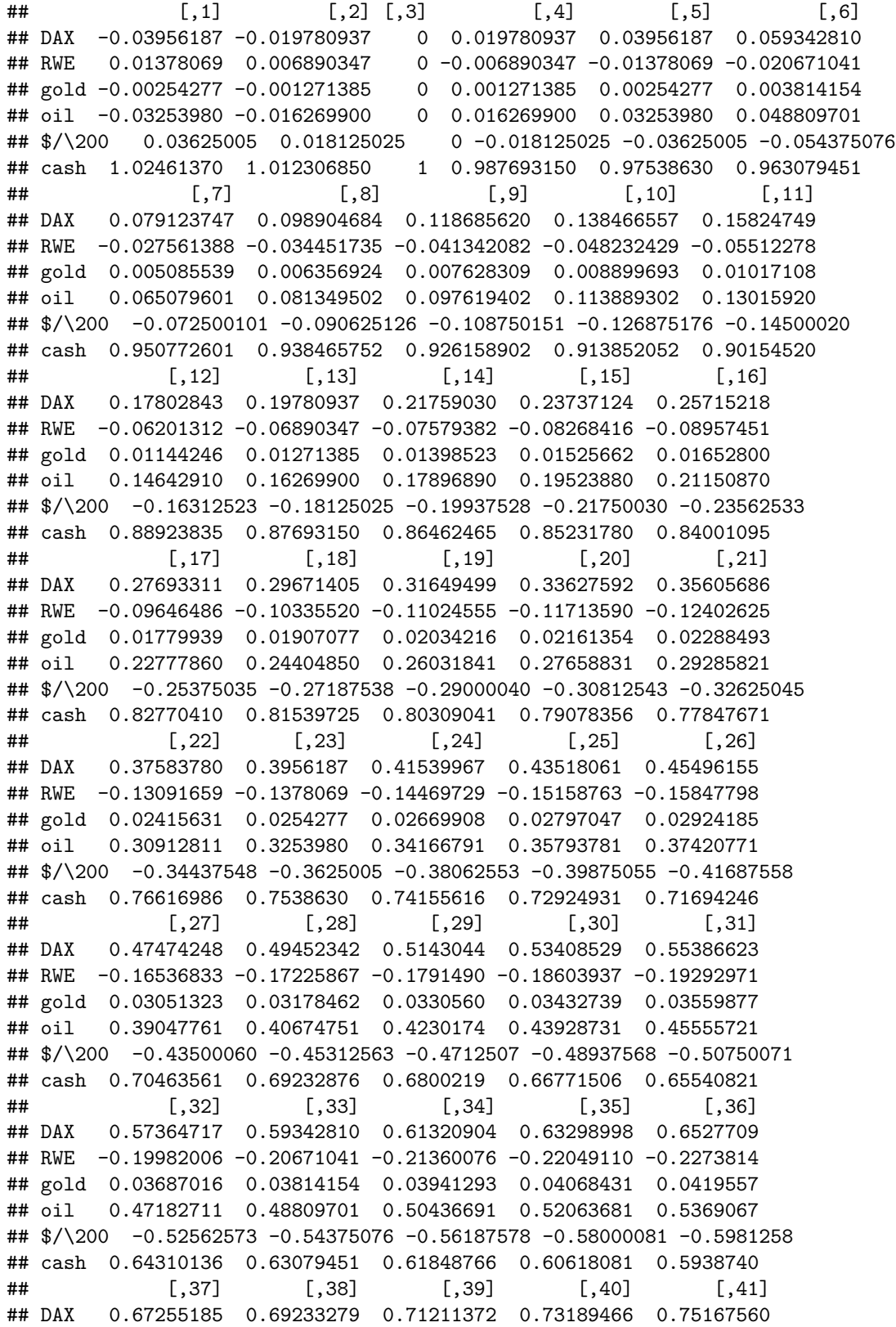

## RWE -0.23427180 -0.24116214 -0.24805249 -0.25494284 -0.26183318 ## gold 0.04322708 0.04449847 0.04576985 0.04704124 0.04831262 ## oil 0.55317661 0.56944651 0.58571641 0.60198631 0.61825621 ## \$/\200 -0.61625086 -0.63437588 -0.65250091 -0.67062593 -0.68875096 ## cash 0.58156711 0.56926026 0.55695341 0.54464656 0.53233971 ## [,42] [,43] [,44] [,45] [,46] ## DAX 0.77145653 0.79123747 0.81101841 0.83079934 0.85058028 ## RWE -0.26872353 -0.27561388 -0.28250423 -0.28939457 -0.29628492 ## gold 0.04958401 0.05085539 0.05212678 0.05339816 0.05466955 ## oil 0.63452611 0.65079601 0.66706591 0.68333581 0.69960571 ## \$/\200 -0.70687598 -0.72500101 -0.74312603 -0.76125106 -0.77937608 ## cash 0.52003286 0.50772601 0.49541916 0.48311231 0.47080546 ## [,47] [,48] [,49] [,50] [,51] ## DAX 0.87036122 0.89014215 0.9099231 0.92970403 0.94948496 ## RWE -0.30317527 -0.31006561 -0.3169560 -0.32384631 -0.33073665 ## gold 0.05594093 0.05721231 0.0584837 0.05975508 0.06102647 ## oil 0.71587561 0.73214551 0.7484154 0.76468531 0.78095522 ## \$/\200 -0.79750111 -0.81562613 -0.8337512 -0.85187618 -0.87000121 ## cash 0.45849861 0.44619176 0.4338849 0.42157807 0.40927122 ## [,52] [,53] [,54] [,55] [,56] ## DAX 0.96926590 0.98904684 1.00882777 1.02860871 1.04838965 ## RWE -0.33762700 -0.34451735 -0.35140769 -0.35829804 -0.36518839 ## gold 0.06229785 0.06356924 0.06484062 0.06611201 0.06738339 ## oil 0.79722512 0.81349502 0.82976492 0.84603482 0.86230472 ## \$/\200 -0.88812623 -0.90625126 -0.92437629 -0.94250131 -0.96062634 ## cash 0.39696437 0.38465752 0.37235067 0.36004382 0.34773697 ## [,57] [,58] [,59] [,60] [,61] ## DAX 1.06817058 1.08795152 1.10773246 1.12751339 1.14729433 ## RWE -0.37207874 -0.37896908 -0.38585943 -0.39274978 -0.39964012 ## gold 0.06865478 0.06992616 0.07119755 0.07246893 0.07374032 ## oil 0.87857462 0.89484452 0.91111442 0.92738432 0.94365422 ## \$/\200 -0.97875136 -0.99687639 -1.01500141 -1.03312644 -1.05125146 ## cash 0.33543012 0.32312327 0.31081642 0.29850957 0.28620272 ## [,62] [,63] [,64] [,65] [,66] ## DAX 1.1670753 1.18685620 1.20663714 1.22641808 1.24619901 ## RWE -0.4065305 -0.41342082 -0.42031116 -0.42720151 -0.43409186 ## gold 0.0750117 0.07628309 0.07755447 0.07882586 0.08009724 ## oil 0.9599241 0.97619402 0.99246392 1.00873382 1.02500372 ## \$/\200 -1.0693765 -1.08750151 -1.10562654 -1.12375156 -1.14187659 ## cash 0.2738959 0.26158902 0.24928217 0.23697532 0.22466847 ## [,67] [,68] [,69] [,70] [,71] ## DAX 1.26597995 1.28576089 1.3055418 1.32532276 1.34510370 ## RWE -0.44098220 -0.44787255 -0.4547629 -0.46165325 -0.46854359 ## gold 0.08136863 0.08264001 0.0839114 0.08518278 0.08645416 ## oil 1.04127362 1.05754352 1.0738134 1.09008332 1.10635322 ## \$/\200 -1.16000161 -1.17812664 -1.1962517 -1.21437669 -1.23250171 ## cash 0.21236162 0.20005477 0.1877479 0.17544107 0.16313422 ## [,72] [,73] [,74] [,75] [,76] ## DAX 1.36488464 1.38466557 1.40444651 1.4242274 1.44400838 ## RWE -0.47543394 -0.48232429 -0.48921463 -0.4961050 -0.50299533 ## gold 0.08772555 0.08899693 0.09026832 0.0915397 0.09281109 ## oil 1.12262312 1.13889302 1.15516292 1.1714328 1.18770272 ## \$/\200 -1.25062674 -1.26875176 -1.28687679 -1.3050018 -1.32312684 ## cash 0.15082737 0.13852052 0.12621367 0.1139068 0.10159997

## [,77] [,78] [,79] [,80] [,81] ## DAX 1.46378932 1.48357026 1.50335119 1.52313213 1.54291307 ## RWE -0.50988567 -0.51677602 -0.52366637 -0.53055672 -0.53744706 ## gold 0.09408247 0.09535386 0.09662524 0.09789663 0.09916801 ## oil 1.20397262 1.22024252 1.23651242 1.25278232 1.26905222 ## \$/\200 -1.34125186 -1.35937689 -1.37750192 -1.39562694 -1.41375197 ## cash 0.08929312 0.07698627 0.06467942 0.05237257 0.04006573 ## [,82] [,83] [,84] [,85] ## DAX 1.56269400 1.58247494 1.602255876 1.622036813 ## RWE -0.54433741 -0.55122776 -0.558118103 -0.565008450 ## gold 0.10043940 0.10171078 0.102982167 0.104253552 ## oil 1.28532212 1.30159203 1.317861926 1.334131826 ## \$/\200 -1.43187699 -1.45000202 -1.468127041 -1.486252067 ## cash 0.02775888 0.01545203 0.003145176 -0.009161674 ## [1] "DAX" "RWE" "gold" "oil" "\$/\200" "cash"

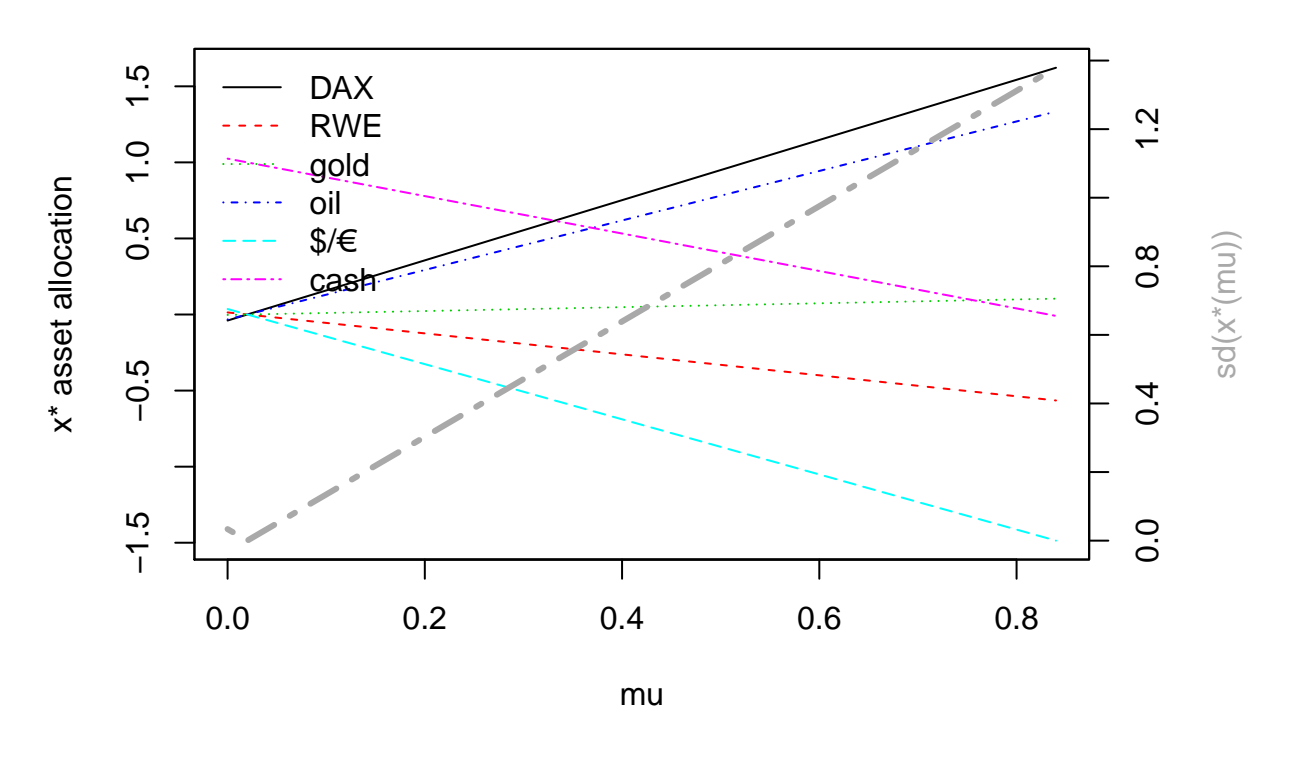

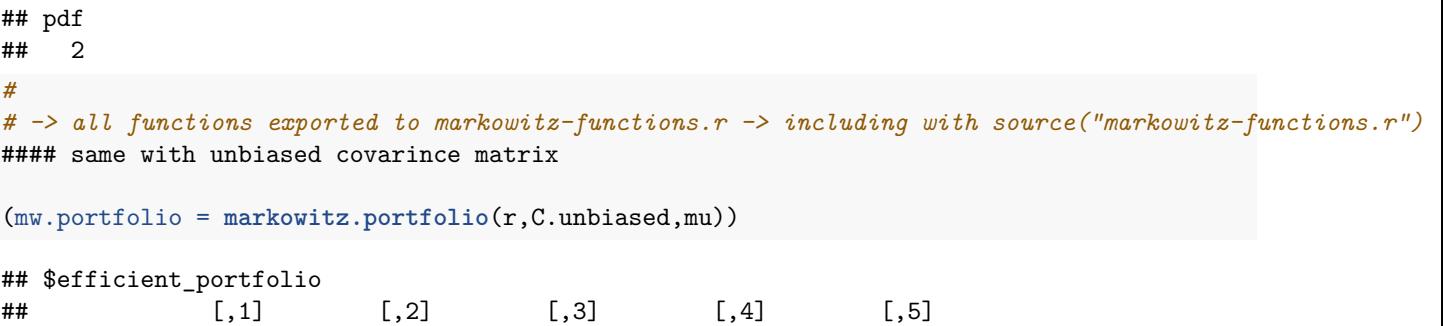

## DAX 0.02739916 0.04637582 0.06535247 0.08432912 0.10330578 ## RWE 0.10525296 0.09726392 0.08927488 0.08128584 0.07329680 ## gold 0.14319142 0.14271236 0.14223330 0.14175424 0.14127518 ## oil -0.07809465 -0.06127758 -0.04446051 -0.02764344 -0.01082637 ## \$/\200 0.80225111 0.77492548 0.74759986 0.72027424 0.69294861 ## [,6] [,7] [,8] [,9] [,10] [,11] ## DAX 0.122282431 0.14125908 0.16023574 0.17921239 0.19818905 0.21716570 ## RWE 0.065307762 0.05731872 0.04932968 0.04134064 0.03335160 0.02536256 ## gold 0.140796125 0.14031707 0.13983801 0.13935895 0.13887989 0.13840083 ## oil 0.005990696 0.02280776 0.03962483 0.05644190 0.07325897 0.09007604 ## \$/\200 0.665622987 0.63829736 0.61097174 0.58364611 0.55632049 0.52899487 ## [,12] [,13] [,14] [,15] [,16] ## DAX 0.23614235 0.255119007 0.274095661 0.293072314 0.31204897 ## RWE 0.01737353 0.009384486 0.001395446 -0.006593593 -0.01458263 ## gold 0.13792177 0.137442711 0.136963652 0.136484593 0.13600553 ## oil 0.10689311 0.123710180 0.140527249 0.157344318 0.17416139 ## \$/\200 0.50166924 0.474343617 0.447017993 0.419692369 0.39236674 ## [,17] [,18] [,19] [,20] [,21] ## DAX 0.33102562 0.35000228 0.36897893 0.38795558 0.40693224 ## RWE -0.02257167 -0.03056071 -0.03854975 -0.04653879 -0.05452783 ## gold 0.13552647 0.13504742 0.13456836 0.13408930 0.13361024 ## oil 0.19097846 0.20779553 0.22461259 0.24142966 0.25824673 ## \$/\200 0.36504112 0.33771550 0.31038987 0.28306425 0.25573862 ## [,22] [,23] [,24] [,25] [,26] ## DAX 0.42590889 0.44488554 0.46386220 0.48283885 0.50181551 ## RWE -0.06251687 -0.07050591 -0.07849495 -0.08648399 -0.09447303 ## gold 0.13313118 0.13265212 0.13217306 0.13169400 0.13121494 ## oil 0.27506380 0.29188087 0.30869794 0.32551501 0.34233208 ## \$/\200 0.22841300 0.20108737 0.17376175 0.14643613 0.11911050 ## ## \$standarddev ## [1] 0.1365189 0.1315388 0.1287840 0.1283979 0.1304013 0.1346879 0.1410495 ## [8] 0.1492211 0.1589236 0.1698950 0.1819058 0.1947639 0.2083123 0.2224251 ## [15] 0.2370013 0.2519606 0.2672386 0.2827837 0.2985542 0.3145161 0.3306418 ## [22] 0.3469084 0.3632970 0.3797917 0.3963794 0.4130489 **colSums**(mw.portfolio**\$**efficient\_portfolio,) ## [1] 1 1 1 1 1 1 1 1 1 1 1 1 1 1 1 1 1 1 1 1 1 1 1 1 1 1 **row.names**(mw.portfolio**\$**efficient\_portfolio) ## [1] "DAX" "RWE" "gold" "oil" "\$/\200" **graph.asset.allocation**(portfolio=mw.portfolio**\$**efficient\_portfolio, sd=mw.portfolio\$standarddev, mu=mu, png.name = 'asset-allocation-fig-3-4-C-unbia ## [,1] [,2] [,3] [,4] [,5] ## DAX 0.02739916 0.04637582 0.06535247 0.08432912 0.10330578 ## RWE 0.10525296 0.09726392 0.08927488 0.08128584 0.07329680 ## gold 0.14319142 0.14271236 0.14223330 0.14175424 0.14127518 ## oil -0.07809465 -0.06127758 -0.04446051 -0.02764344 -0.01082637 ## \$/\200 0.80225111 0.77492548 0.74759986 0.72027424 0.69294861 ## [,6] [,7] [,8] [,9] [,10] [,11] ## DAX 0.122282431 0.14125908 0.16023574 0.17921239 0.19818905 0.21716570 ## RWE 0.065307762 0.05731872 0.04932968 0.04134064 0.03335160 0.02536256

## gold 0.140796125 0.14031707 0.13983801 0.13935895 0.13887989 0.13840083 ## oil 0.005990696 0.02280776 0.03962483 0.05644190 0.07325897 0.09007604 ## \$/\200 0.665622987 0.63829736 0.61097174 0.58364611 0.55632049 0.52899487 ## [,12] [,13] [,14] [,15] [,16] ## DAX 0.23614235 0.255119007 0.274095661 0.293072314 0.31204897 ## RWE 0.01737353 0.009384486 0.001395446 -0.006593593 -0.01458263 ## gold 0.13792177 0.137442711 0.136963652 0.136484593 0.13600553 ## oil 0.10689311 0.123710180 0.140527249 0.157344318 0.17416139 ## \$/\200 0.50166924 0.474343617 0.447017993 0.419692369 0.39236674 ## [,17] [,18] [,19] [,20] [,21] ## DAX 0.33102562 0.35000228 0.36897893 0.38795558 0.40693224 ## RWE -0.02257167 -0.03056071 -0.03854975 -0.04653879 -0.05452783 ## gold 0.13552647 0.13504742 0.13456836 0.13408930 0.13361024 ## oil 0.19097846 0.20779553 0.22461259 0.24142966 0.25824673 ## \$/\200 0.36504112 0.33771550 0.31038987 0.28306425 0.25573862 ## [,22] [,23] [,24] [,25] [,26] ## DAX 0.42590889 0.44488554 0.46386220 0.48283885 0.50181551 ## RWE -0.06251687 -0.07050591 -0.07849495 -0.08648399 -0.09447303 ## gold 0.13313118 0.13265212 0.13217306 0.13169400 0.13121494 ## oil 0.27506380 0.29188087 0.30869794 0.32551501 0.34233208 ## \$/\200 0.22841300 0.20108737 0.17376175 0.14643613 0.11911050 ## [1] "DAX" "RWE" "gold" "oil" "\$/\200"

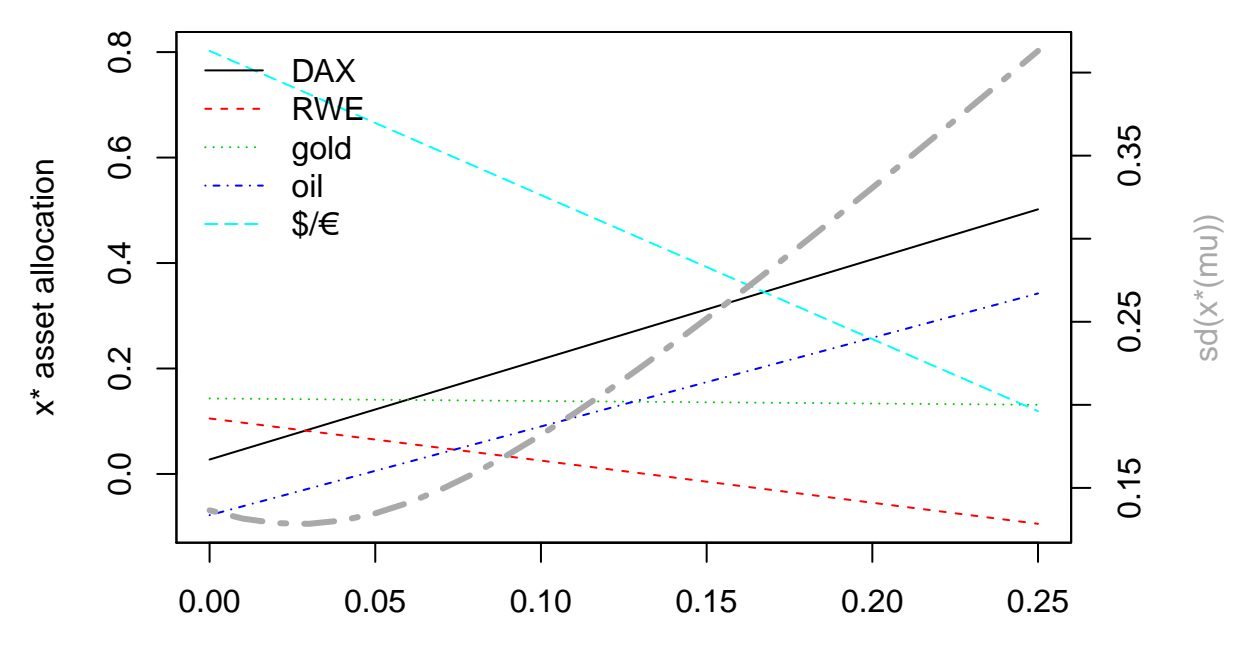

mu

## pdf

## 2

(mw.riskfree = **markowitz.portfolio.cash**(r,C.unbiased,mu.new,r0))

## [1] "DAX" "RWE" "gold" "oil" "\$/\200"

## \$efficient\_portfolio ##  $[$ ,1]  $[$ ,2]  $[$ ,3]  $[$ ,4]  $[$ ,5]  $[$ ,6] ## DAX -0.03956187 -0.019780937 0 0.019780937 0.03956187 0.059342810 ## RWE 0.01378069 0.006890347 0 -0.006890347 -0.01378069 -0.020671041 ## gold -0.00254277 -0.001271385 0 0.001271385 0.00254277 0.003814154 ## oil -0.03253980 -0.016269900 0 0.016269900 0.03253980 0.048809701 ## \$/\200 0.03625005 0.018125025 0 -0.018125025 -0.03625005 -0.054375076 ## cash 1.02461370 1.012306850 1 0.987693150 0.97538630 0.963079451 ## [,7] [,8] [,9] [,10] [,11] ## DAX 0.079123747 0.098904684 0.118685620 0.138466557 0.15824749 ## RWE -0.027561388 -0.034451735 -0.041342082 -0.048232429 -0.05512278 ## gold 0.005085539 0.006356924 0.007628309 0.008899693 0.01017108 ## oil 0.065079601 0.081349502 0.097619402 0.113889302 0.13015920 ## \$/\200 -0.072500101 -0.090625126 -0.108750151 -0.126875176 -0.14500020 ## cash 0.950772601 0.938465752 0.926158902 0.913852052 0.90154520 ## [,12] [,13] [,14] [,15] [,16] ## DAX 0.17802843 0.19780937 0.21759030 0.23737124 0.25715218 ## RWE -0.06201312 -0.06890347 -0.07579382 -0.08268416 -0.08957451 ## gold 0.01144246 0.01271385 0.01398523 0.01525662 0.01652800 ## oil 0.14642910 0.16269900 0.17896890 0.19523880 0.21150870 ## \$/\200 -0.16312523 -0.18125025 -0.19937528 -0.21750030 -0.23562533 ## cash 0.88923835 0.87693150 0.86462465 0.85231780 0.84001095 ## [,17] [,18] [,19] [,20] [,21] ## DAX 0.27693311 0.29671405 0.31649499 0.33627592 0.35605686 ## RWE -0.09646486 -0.10335520 -0.11024555 -0.11713590 -0.12402625 ## gold 0.01779939 0.01907077 0.02034216 0.02161354 0.02288493 ## oil 0.22777860 0.24404850 0.26031841 0.27658831 0.29285821 ## \$/\200 -0.25375035 -0.27187538 -0.29000040 -0.30812543 -0.32625045 ## cash 0.82770410 0.81539725 0.80309041 0.79078356 0.77847671 ## [,22] [,23] [,24] [,25] [,26] ## DAX 0.37583780 0.3956187 0.41539967 0.43518061 0.45496155 ## RWE -0.13091659 -0.1378069 -0.14469729 -0.15158763 -0.15847798 ## gold 0.02415631 0.0254277 0.02669908 0.02797047 0.02924185 ## oil 0.30912811 0.3253980 0.34166791 0.35793781 0.37420771 ## \$/\200 -0.34437548 -0.3625005 -0.38062553 -0.39875055 -0.41687558 ## cash 0.76616986 0.7538630 0.74155616 0.72924931 0.71694246 ## [,27] [,28] [,29] [,30] [,31] ## DAX 0.47474248 0.49452342 0.5143044 0.53408529 0.55386623 ## RWE -0.16536833 -0.17225867 -0.1791490 -0.18603937 -0.19292971 ## gold 0.03051323 0.03178462 0.0330560 0.03432739 0.03559877 ## oil 0.39047761 0.40674751 0.4230174 0.43928731 0.45555721 ## \$/\200 -0.43500060 -0.45312563 -0.4712507 -0.48937568 -0.50750071 ## cash 0.70463561 0.69232876 0.6800219 0.66771506 0.65540821 ## [,32] [,33] [,34] [,35] [,36] ## DAX 0.57364717 0.59342810 0.61320904 0.63298998 0.6527709 ## RWE -0.19982006 -0.20671041 -0.21360076 -0.22049110 -0.2273814 ## gold 0.03687016 0.03814154 0.03941293 0.04068431 0.0419557 ## oil 0.47182711 0.48809701 0.50436691 0.52063681 0.5369067 ## \$/\200 -0.52562573 -0.54375076 -0.56187578 -0.58000081 -0.5981258 ## cash 0.64310136 0.63079451 0.61848766 0.60618081 0.5938740

## [,37] [,38] [,39] [,40] [,41] ## DAX 0.67255185 0.69233279 0.71211372 0.73189466 0.75167560 ## RWE -0.23427180 -0.24116214 -0.24805249 -0.25494284 -0.26183318 ## gold 0.04322708 0.04449847 0.04576985 0.04704124 0.04831262 ## oil 0.55317661 0.56944651 0.58571641 0.60198631 0.61825621 ## \$/\200 -0.61625086 -0.63437588 -0.65250091 -0.67062593 -0.68875096 ## cash 0.58156711 0.56926026 0.55695341 0.54464656 0.53233971 ## [,42] [,43] [,44] [,45] [,46] ## DAX 0.77145653 0.79123747 0.81101841 0.83079934 0.85058028 ## RWE -0.26872353 -0.27561388 -0.28250423 -0.28939457 -0.29628492 ## gold 0.04958401 0.05085539 0.05212678 0.05339816 0.05466955 ## oil 0.63452611 0.65079601 0.66706591 0.68333581 0.69960571 ## \$/\200 -0.70687598 -0.72500101 -0.74312603 -0.76125106 -0.77937608 ## cash 0.52003286 0.50772601 0.49541916 0.48311231 0.47080546 ## [,47] [,48] [,49] [,50] [,51] ## DAX 0.87036122 0.89014215 0.9099231 0.92970403 0.94948496 ## RWE -0.30317527 -0.31006561 -0.3169560 -0.32384631 -0.33073665 ## gold 0.05594093 0.05721231 0.0584837 0.05975508 0.06102647 ## oil 0.71587561 0.73214551 0.7484154 0.76468531 0.78095522 ## \$/\200 -0.79750111 -0.81562613 -0.8337512 -0.85187618 -0.87000121 ## cash 0.45849861 0.44619176 0.4338849 0.42157807 0.40927122 ## [,52] [,53] [,54] [,55] [,56] ## DAX 0.96926590 0.98904684 1.00882777 1.02860871 1.04838965 ## RWE -0.33762700 -0.34451735 -0.35140769 -0.35829804 -0.36518839 ## gold 0.06229785 0.06356924 0.06484062 0.06611201 0.06738339 ## oil 0.79722512 0.81349502 0.82976492 0.84603482 0.86230472 ## \$/\200 -0.88812623 -0.90625126 -0.92437629 -0.94250131 -0.96062634 ## cash 0.39696437 0.38465752 0.37235067 0.36004382 0.34773697 ## [,57] [,58] [,59] [,60] [,61] ## DAX 1.06817058 1.08795152 1.10773246 1.12751339 1.14729433 ## RWE -0.37207874 -0.37896908 -0.38585943 -0.39274978 -0.39964012 ## gold 0.06865478 0.06992616 0.07119755 0.07246893 0.07374032 ## oil 0.87857462 0.89484452 0.91111442 0.92738432 0.94365422 ## \$/\200 -0.97875136 -0.99687639 -1.01500141 -1.03312644 -1.05125146 ## cash 0.33543012 0.32312327 0.31081642 0.29850957 0.28620272 ## [,62] [,63] [,64] [,65] [,66] ## DAX 1.1670753 1.18685620 1.20663714 1.22641808 1.24619901 ## RWE -0.4065305 -0.41342082 -0.42031116 -0.42720151 -0.43409186 ## gold 0.0750117 0.07628309 0.07755447 0.07882586 0.08009724 ## oil 0.9599241 0.97619402 0.99246392 1.00873382 1.02500372 ## \$/\200 -1.0693765 -1.08750151 -1.10562654 -1.12375156 -1.14187659 ## cash 0.2738959 0.26158902 0.24928217 0.23697532 0.22466847 ## [,67] [,68] [,69] [,70] [,71] ## DAX 1.26597995 1.28576089 1.3055418 1.32532276 1.34510370 ## RWE -0.44098220 -0.44787255 -0.4547629 -0.46165325 -0.46854359 ## gold 0.08136863 0.08264001 0.0839114 0.08518278 0.08645416 ## oil 1.04127362 1.05754352 1.0738134 1.09008332 1.10635322 ## \$/\200 -1.16000161 -1.17812664 -1.1962517 -1.21437669 -1.23250171 ## cash 0.21236162 0.20005477 0.1877479 0.17544107 0.16313422 ## [,72] [,73] [,74] [,75] [,76] ## DAX 1.36488464 1.38466557 1.40444651 1.4242274 1.44400838 ## RWE -0.47543394 -0.48232429 -0.48921463 -0.4961050 -0.50299533 ## gold 0.08772555 0.08899693 0.09026832 0.0915397 0.09281109 ## oil 1.12262312 1.13889302 1.15516292 1.1714328 1.18770272

## \$/\200 -1.25062674 -1.26875176 -1.28687679 -1.3050018 -1.32312684 ## cash 0.15082737 0.13852052 0.12621367 0.1139068 0.10159997 ## [,77] [,78] [,79] [,80] [,81] ## DAX 1.46378932 1.48357026 1.50335119 1.52313213 1.54291307 ## RWE -0.50988567 -0.51677602 -0.52366637 -0.53055672 -0.53744706 ## gold 0.09408247 0.09535386 0.09662524 0.09789663 0.09916801 ## oil 1.20397262 1.22024252 1.23651242 1.25278232 1.26905222 ## \$/\200 -1.34125186 -1.35937689 -1.37750192 -1.39562694 -1.41375197 ## cash 0.08929312 0.07698627 0.06467942 0.05237257 0.04006573 ## [,82] [,83] [,84] [,85] ## DAX 1.56269400 1.58247494 1.602255876 1.622036813 ## RWE -0.54433741 -0.55122776 -0.558118103 -0.565008450 ## gold 0.10043940 0.10171078 0.102982167 0.104253552 ## oil 1.28532212 1.30159203 1.317861926 1.334131826 ## \$/\200 -1.43187699 -1.45000202 -1.468127041 -1.486252067 ## cash 0.02775888 0.01545203 0.003145176 -0.009161674 ## ## \$standarddev ## [1] 0.03500844 0.01750422 0.00000000 0.01750422 0.03500844 0.05251266 ## [7] 0.07001688 0.08752110 0.10502532 0.12252954 0.14003376 0.15753798 ## [13] 0.17504220 0.19254642 0.21005064 0.22755486 0.24505908 0.26256330 ## [19] 0.28006752 0.29757174 0.31507596 0.33258018 0.35008440 0.36758862 ## [25] 0.38509283 0.40259705 0.42010127 0.43760549 0.45510971 0.47261393 ## [31] 0.49011815 0.50762237 0.52512659 0.54263081 0.56013503 0.57763925 ## [37] 0.59514347 0.61264769 0.63015191 0.64765613 0.66516035 0.68266457 ## [43] 0.70016879 0.71767301 0.73517723 0.75268145 0.77018567 0.78768989 ## [49] 0.80519411 0.82269833 0.84020255 0.85770677 0.87521099 0.89271521 ## [55] 0.91021943 0.92772365 0.94522787 0.96273209 0.98023631 0.99774053 ## [61] 1.01524475 1.03274897 1.05025319 1.06775741 1.08526163 1.10276585 ## [67] 1.12027006 1.13777428 1.15527850 1.17278272 1.19028694 1.20779116 ## [73] 1.22529538 1.24279960 1.26030382 1.27780804 1.29531226 1.31281648 ## [79] 1.33032070 1.34782492 1.36532914 1.38283336 1.40033758 1.41784180 ## [85] 1.43534602 **colSums**(mw.riskfree**\$**efficient\_portfolio) ## [1] 1 1 1 1 1 1 1 1 1 1 1 1 1 1 1 1 1 1 1 1 1 1 1 1 1 1 1 1 1 1 1 1 1 1 1 ## [36] 1 1 1 1 1 1 1 1 1 1 1 1 1 1 1 1 1 1 1 1 1 1 1 1 1 1 1 1 1 1 1 1 1 1 1 ## [71] 1 1 1 1 1 1 1 1 1 1 1 1 1 1 1 **graph.asset.allocation**(portfolio=mw.riskfree**\$**efficient\_portfolio, sd=mw.riskfree\$standarddev, mu=mu.new, png.name = 'asset-allocation-with-cash-C-## [,1] [,2] [,3] [,4] [,5] [,6] ## DAX -0.03956187 -0.019780937 0 0.019780937 0.03956187 0.059342810 ## RWE 0.01378069 0.006890347 0 -0.006890347 -0.01378069 -0.020671041 ## gold -0.00254277 -0.001271385 0 0.001271385 0.00254277 0.003814154 ## oil -0.03253980 -0.016269900 0 0.016269900 0.03253980 0.048809701 ## \$/\200 0.03625005 0.018125025 0 -0.018125025 -0.03625005 -0.054375076 ## cash 1.02461370 1.012306850 1 0.987693150 0.97538630 0.963079451 ## [,7] [,8] [,9] [,10] [,11] ## DAX 0.079123747 0.098904684 0.118685620 0.138466557 0.15824749 ## RWE -0.027561388 -0.034451735 -0.041342082 -0.048232429 -0.05512278 ## gold 0.005085539 0.006356924 0.007628309 0.008899693 0.01017108 ## oil 0.065079601 0.081349502 0.097619402 0.113889302 0.13015920

## \$/\200 -0.072500101 -0.090625126 -0.108750151 -0.126875176 -0.14500020 ## cash 0.950772601 0.938465752 0.926158902 0.913852052 0.90154520 ## [,12] [,13] [,14] [,15] [,16] ## DAX 0.17802843 0.19780937 0.21759030 0.23737124 0.25715218 ## RWE -0.06201312 -0.06890347 -0.07579382 -0.08268416 -0.08957451 ## gold 0.01144246 0.01271385 0.01398523 0.01525662 0.01652800 ## oil 0.14642910 0.16269900 0.17896890 0.19523880 0.21150870 ## \$/\200 -0.16312523 -0.18125025 -0.19937528 -0.21750030 -0.23562533 ## cash 0.88923835 0.87693150 0.86462465 0.85231780 0.84001095 ## [,17] [,18] [,19] [,20] [,21] ## DAX 0.27693311 0.29671405 0.31649499 0.33627592 0.35605686 ## RWE -0.09646486 -0.10335520 -0.11024555 -0.11713590 -0.12402625 ## gold 0.01779939 0.01907077 0.02034216 0.02161354 0.02288493 ## oil 0.22777860 0.24404850 0.26031841 0.27658831 0.29285821 ## \$/\200 -0.25375035 -0.27187538 -0.29000040 -0.30812543 -0.32625045 ## cash 0.82770410 0.81539725 0.80309041 0.79078356 0.77847671 ## [,22] [,23] [,24] [,25] [,26] ## DAX 0.37583780 0.3956187 0.41539967 0.43518061 0.45496155 ## RWE -0.13091659 -0.1378069 -0.14469729 -0.15158763 -0.15847798 ## gold 0.02415631 0.0254277 0.02669908 0.02797047 0.02924185 ## oil 0.30912811 0.3253980 0.34166791 0.35793781 0.37420771 ## \$/\200 -0.34437548 -0.3625005 -0.38062553 -0.39875055 -0.41687558 ## cash 0.76616986 0.7538630 0.74155616 0.72924931 0.71694246 ## [,27] [,28] [,29] [,30] [,31] ## DAX 0.47474248 0.49452342 0.5143044 0.53408529 0.55386623 ## RWE -0.16536833 -0.17225867 -0.1791490 -0.18603937 -0.19292971 ## gold 0.03051323 0.03178462 0.0330560 0.03432739 0.03559877 ## oil 0.39047761 0.40674751 0.4230174 0.43928731 0.45555721 ## \$/\200 -0.43500060 -0.45312563 -0.4712507 -0.48937568 -0.50750071 ## cash 0.70463561 0.69232876 0.6800219 0.66771506 0.65540821 ## [,32] [,33] [,34] [,35] [,36] ## DAX 0.57364717 0.59342810 0.61320904 0.63298998 0.6527709 ## RWE -0.19982006 -0.20671041 -0.21360076 -0.22049110 -0.2273814 ## gold 0.03687016 0.03814154 0.03941293 0.04068431 0.0419557 ## oil 0.47182711 0.48809701 0.50436691 0.52063681 0.5369067 ## \$/\200 -0.52562573 -0.54375076 -0.56187578 -0.58000081 -0.5981258 ## cash 0.64310136 0.63079451 0.61848766 0.60618081 0.5938740 ## [,37] [,38] [,39] [,40] [,41] ## DAX 0.67255185 0.69233279 0.71211372 0.73189466 0.75167560 ## RWE -0.23427180 -0.24116214 -0.24805249 -0.25494284 -0.26183318 ## gold 0.04322708 0.04449847 0.04576985 0.04704124 0.04831262 ## oil 0.55317661 0.56944651 0.58571641 0.60198631 0.61825621 ## \$/\200 -0.61625086 -0.63437588 -0.65250091 -0.67062593 -0.68875096 ## cash 0.58156711 0.56926026 0.55695341 0.54464656 0.53233971 ## [,42] [,43] [,44] [,45] [,46] ## DAX 0.77145653 0.79123747 0.81101841 0.83079934 0.85058028 ## RWE -0.26872353 -0.27561388 -0.28250423 -0.28939457 -0.29628492 ## gold 0.04958401 0.05085539 0.05212678 0.05339816 0.05466955 ## oil 0.63452611 0.65079601 0.66706591 0.68333581 0.69960571 ## \$/\200 -0.70687598 -0.72500101 -0.74312603 -0.76125106 -0.77937608 ## cash 0.52003286 0.50772601 0.49541916 0.48311231 0.47080546 ## [,47] [,48] [,49] [,50] [,51] ## DAX 0.87036122 0.89014215 0.9099231 0.92970403 0.94948496 ## RWE -0.30317527 -0.31006561 -0.3169560 -0.32384631 -0.33073665

## gold 0.05594093 0.05721231 0.0584837 0.05975508 0.06102647 ## oil 0.71587561 0.73214551 0.7484154 0.76468531 0.78095522 ## \$/\200 -0.79750111 -0.81562613 -0.8337512 -0.85187618 -0.87000121 ## cash 0.45849861 0.44619176 0.4338849 0.42157807 0.40927122 ## [,52] [,53] [,54] [,55] [,56] ## DAX 0.96926590 0.98904684 1.00882777 1.02860871 1.04838965 ## RWE -0.33762700 -0.34451735 -0.35140769 -0.35829804 -0.36518839 ## gold 0.06229785 0.06356924 0.06484062 0.06611201 0.06738339 ## oil 0.79722512 0.81349502 0.82976492 0.84603482 0.86230472 ## \$/\200 -0.88812623 -0.90625126 -0.92437629 -0.94250131 -0.96062634 ## cash 0.39696437 0.38465752 0.37235067 0.36004382 0.34773697 ## [,57] [,58] [,59] [,60] [,61] ## DAX 1.06817058 1.08795152 1.10773246 1.12751339 1.14729433 ## RWE -0.37207874 -0.37896908 -0.38585943 -0.39274978 -0.39964012 ## gold 0.06865478 0.06992616 0.07119755 0.07246893 0.07374032 ## oil 0.87857462 0.89484452 0.91111442 0.92738432 0.94365422 ## \$/\200 -0.97875136 -0.99687639 -1.01500141 -1.03312644 -1.05125146 ## cash 0.33543012 0.32312327 0.31081642 0.29850957 0.28620272 ## [,62] [,63] [,64] [,65] [,66] ## DAX 1.1670753 1.18685620 1.20663714 1.22641808 1.24619901 ## RWE -0.4065305 -0.41342082 -0.42031116 -0.42720151 -0.43409186 ## gold 0.0750117 0.07628309 0.07755447 0.07882586 0.08009724 ## oil 0.9599241 0.97619402 0.99246392 1.00873382 1.02500372 ## \$/\200 -1.0693765 -1.08750151 -1.10562654 -1.12375156 -1.14187659 ## cash 0.2738959 0.26158902 0.24928217 0.23697532 0.22466847 ## [,67] [,68] [,69] [,70] [,71] ## DAX 1.26597995 1.28576089 1.3055418 1.32532276 1.34510370 ## RWE -0.44098220 -0.44787255 -0.4547629 -0.46165325 -0.46854359 ## gold 0.08136863 0.08264001 0.0839114 0.08518278 0.08645416 ## oil 1.04127362 1.05754352 1.0738134 1.09008332 1.10635322 ## \$/\200 -1.16000161 -1.17812664 -1.1962517 -1.21437669 -1.23250171 ## cash 0.21236162 0.20005477 0.1877479 0.17544107 0.16313422 ## [,72] [,73] [,74] [,75] [,76] ## DAX 1.36488464 1.38466557 1.40444651 1.4242274 1.44400838 ## RWE -0.47543394 -0.48232429 -0.48921463 -0.4961050 -0.50299533 ## gold 0.08772555 0.08899693 0.09026832 0.0915397 0.09281109 ## oil 1.12262312 1.13889302 1.15516292 1.1714328 1.18770272 ## \$/\200 -1.25062674 -1.26875176 -1.28687679 -1.3050018 -1.32312684 ## cash 0.15082737 0.13852052 0.12621367 0.1139068 0.10159997 ## [,77] [,78] [,79] [,80] [,81] ## DAX 1.46378932 1.48357026 1.50335119 1.52313213 1.54291307 ## RWE -0.50988567 -0.51677602 -0.52366637 -0.53055672 -0.53744706 ## gold 0.09408247 0.09535386 0.09662524 0.09789663 0.09916801 ## oil 1.20397262 1.22024252 1.23651242 1.25278232 1.26905222 ## \$/\200 -1.34125186 -1.35937689 -1.37750192 -1.39562694 -1.41375197 ## cash 0.08929312 0.07698627 0.06467942 0.05237257 0.04006573 ## [,82] [,83] [,84] [,85] ## DAX 1.56269400 1.58247494 1.602255876 1.622036813 ## RWE -0.54433741 -0.55122776 -0.558118103 -0.565008450 ## gold 0.10043940 0.10171078 0.102982167 0.104253552 ## oil 1.28532212 1.30159203 1.317861926 1.334131826 ## \$/\200 -1.43187699 -1.45000202 -1.468127041 -1.486252067 ## cash 0.02775888 0.01545203 0.003145176 -0.009161674 ## [1] "DAX" "RWE" "gold" "oil" "\$/\200" "cash"

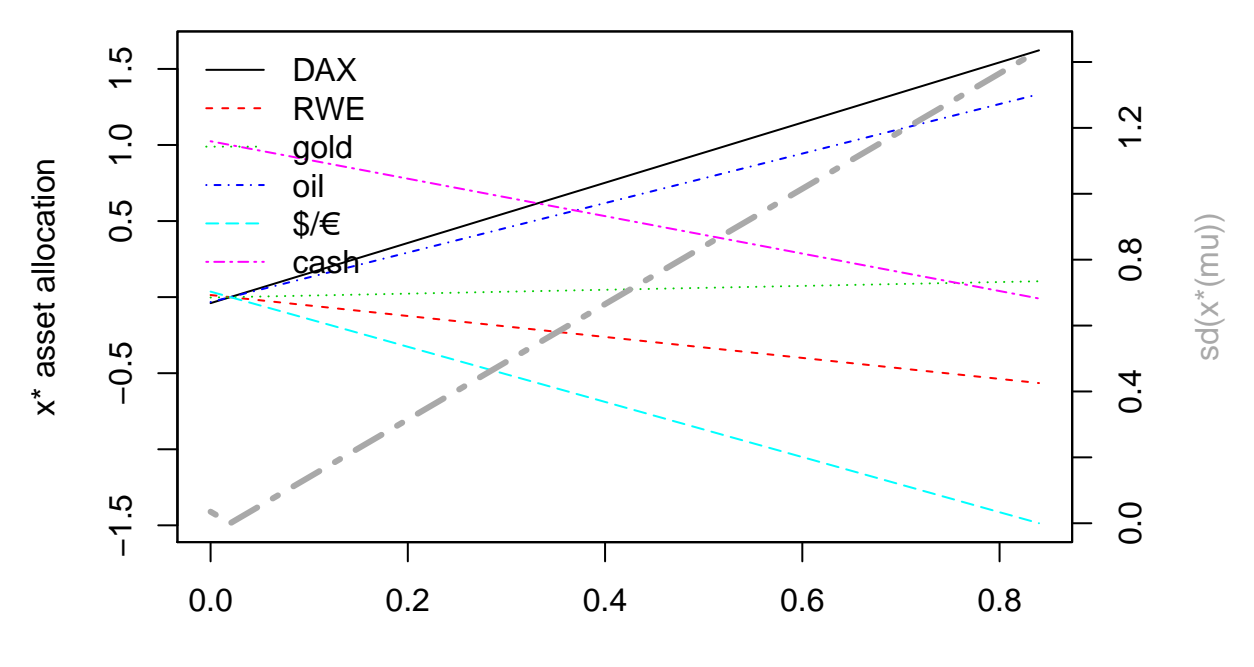

mu

## pdf ## 2